# The Design and Implementation of System P: **A** Polygen Database Management System

Yeuk Hong Yuan

May **1990** WP **# CIS-90-07**

# **The Design and Implementation of System P: A Polygen Database Management System**

**Yeuk Hong Yuan**

Bachelor of Science Thesis in Computer Science and Engineering Massachusetts Institute of Technology Cambridge, MA **02139**

# **ABSTRACT**

The Polygen Data Model aims at solving the problem of tagging information from multiple (poly) data sources (gen). The problem is that at present there is no database management system that can support data tags. Data tags are needed to identify where data comes from or how it evolved into its final form. This information is important for various reasons, such as for credibility judgements or for measuring cost and length of data acquisition. The proposed solution, System P, a polygen database management system tags all data from the sources and propagates these tags as necessary as the data is processed, such that when the final result is returned, each datum has a list of sources and a history of how it evolved.

**ACKNOWLEDGEMENTS:** Thesis advisor: Richard Wang; with assistance from the CISL Research Group. Supported in part **by** the MIT International Financial Services Research Center, Reuters, and AT&T.

# **Table of Contents**

 $\mathcal{A}^{\mathcal{A}}$ 

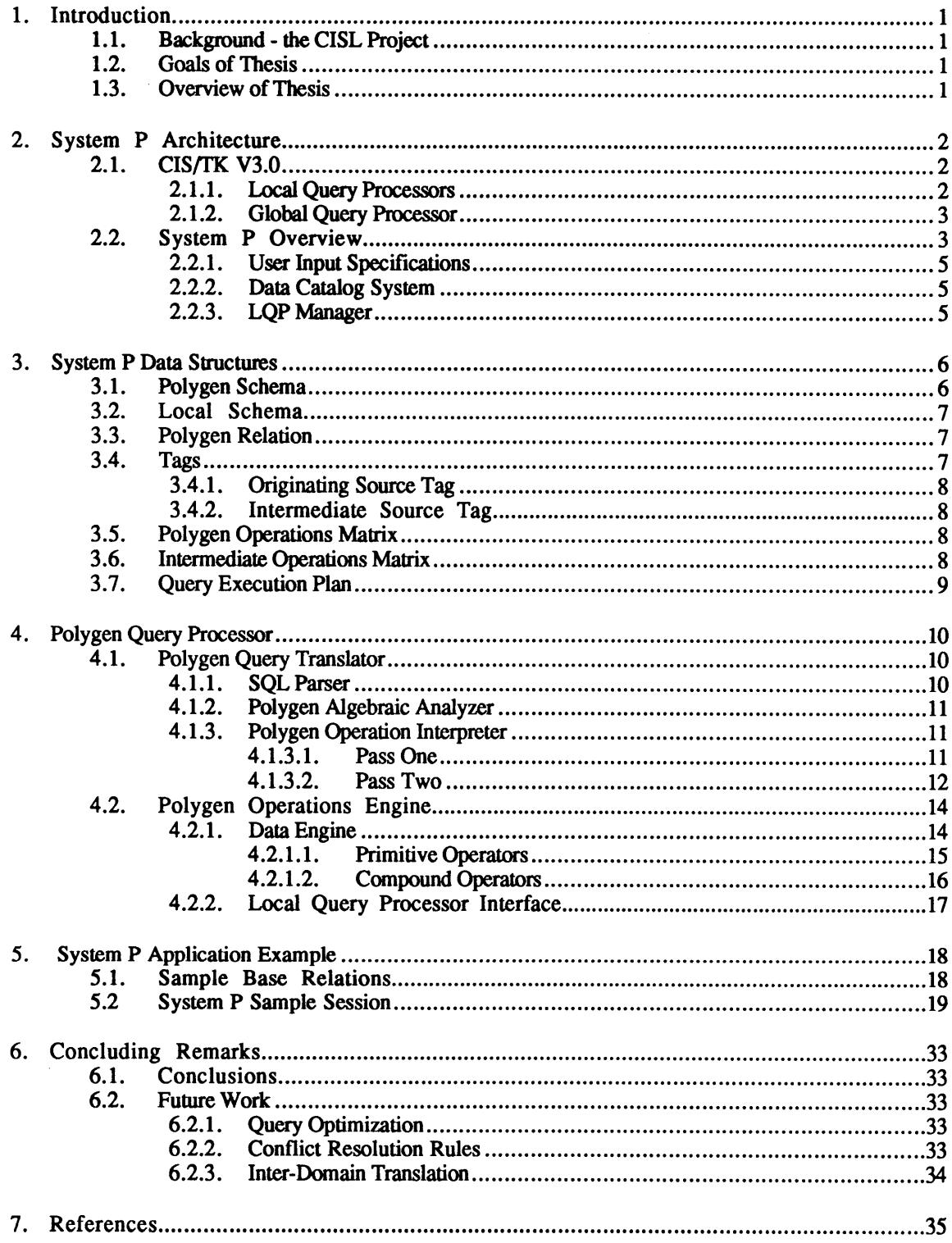

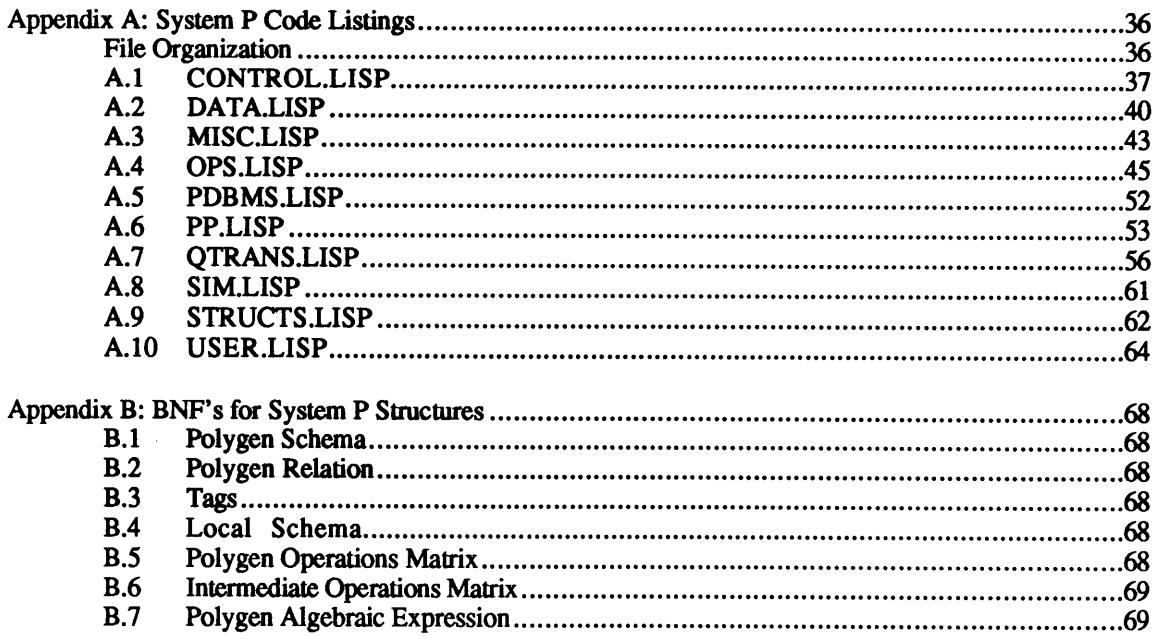

# **List of Figures**

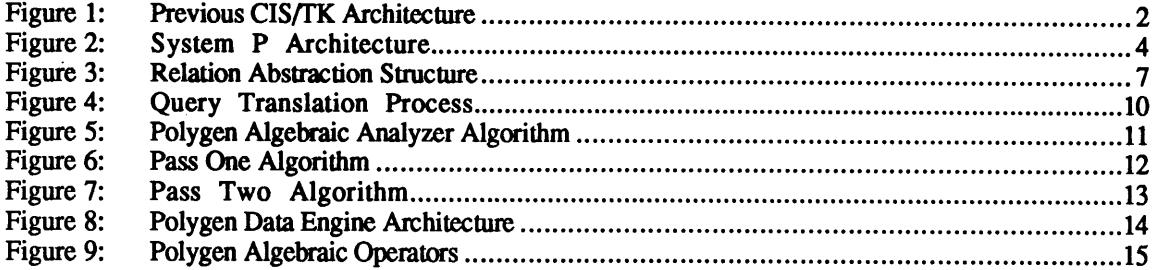

# **List of Tables**

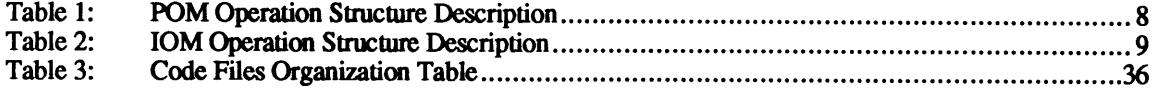

# **1. INTRODUCTION**

System P, a prototype being developed as part of the Composite Information Systems (CIS) project at the MIT Sloan School of Management<sup>1</sup>, aims to solve the problem of data source tagging in a multiple heterogeneous database environment. It is a multiple (poly) source (gen) database management system that tags all data from the sources and propagates these tags as the data is processed. Thus when the solution is returned, each datum has a list of sources and a history of how it evolved. Data tags can be used in various applications such as determining credibility and costs, resolving data conflicts, or in wherever knowledge of data source information plays a role.

#### **1.1. BACKGROUND -** THE **CISL** PROJECT

In a CIS, the complexities of multiple remote databases have been abstracted away **to** provide the user with a simple, single database environment in which **to** work. However, in case studies of actual use, it has been found that although users desire the simplicity of a virtual single database, they also want the ability **to** know where and how the data were collected and transformed. This information is important for various reasons, such as for credibility judgements or in measuring cost and length of data acquisition. In an environment of many hundreds or even thousands of databases these questions take on even greater significance for in such a large pool of databases, conflict and inconsistency also become major problems.<br>Data tags are thus needed to resolve these conflicts and to give users the information they may need to measure reliability of data or time and cost.

System P allows implicit data tagging that is either transparent or visible to the user. It presently supports two types of tags, originating source tags and intermediate source tags; other types may be added simply by modifying the basic six relational operators. To the user who does not need the tags, they are not displayed but are available, because the tags are kept internally.

#### **1.2. GOALS** OF **THESIS**

In order **to** solve the data source tagging problem, System P must achieve the following goals:

- **(1)** Process **SQL** queries into operation sequences.
- (2) Manipulate the different tags correctly as data is transformed.
- **(3)** Replace present **GQP** as central processing component of CISffK.
- (4) Identify issues and problems for future versions of System P.

#### **1.3.** OVERVIEW OF THESIS

The focus of this thesis is on the design and implementation of System P: **A** Polygen Database Management System.

Chapter 2 gives an introduction **to** the architecture of System P as well as an overview of the previous **CIS** system. In particular, key components of the old system will be related **to** this thesis.

Chapter **3** defines the data structures used **by** System P.

Chapter 4 describes the Polygen Query Processor. We begin with the query translation process in detail and give an example of a query in its intermediate forms as well as its output form. Then we describe the other two components, the **LQP** interface and the Polygen Operations Engine.

Chapter *5* shows a detailed example of System P in action.

And finally in Chapter **6,** we present the conclusion of this thesis as well as suggest some future work.

<sup>&</sup>lt;sup>1</sup> For an overview of the CIS Project, see [WAN88]

# 2. SYSTEM P ARCHITECTURE

In this chapter we examine the old architecture of the CIS system and then proceed to an overview of the current System P. We finish with descriptions of two other subsystems developed simultaneous with System P and of their interactions with System P.

#### **2.1.** CIS/TK V3.0

The previous CIS architecture was built on top of CIS/TK V3.0 and is shown in Figure 1. We briefly summarize two major components of the CIS/TK, the Local Query Processor and the Global Query Processors as they are related to this thesis.<sup>2</sup>

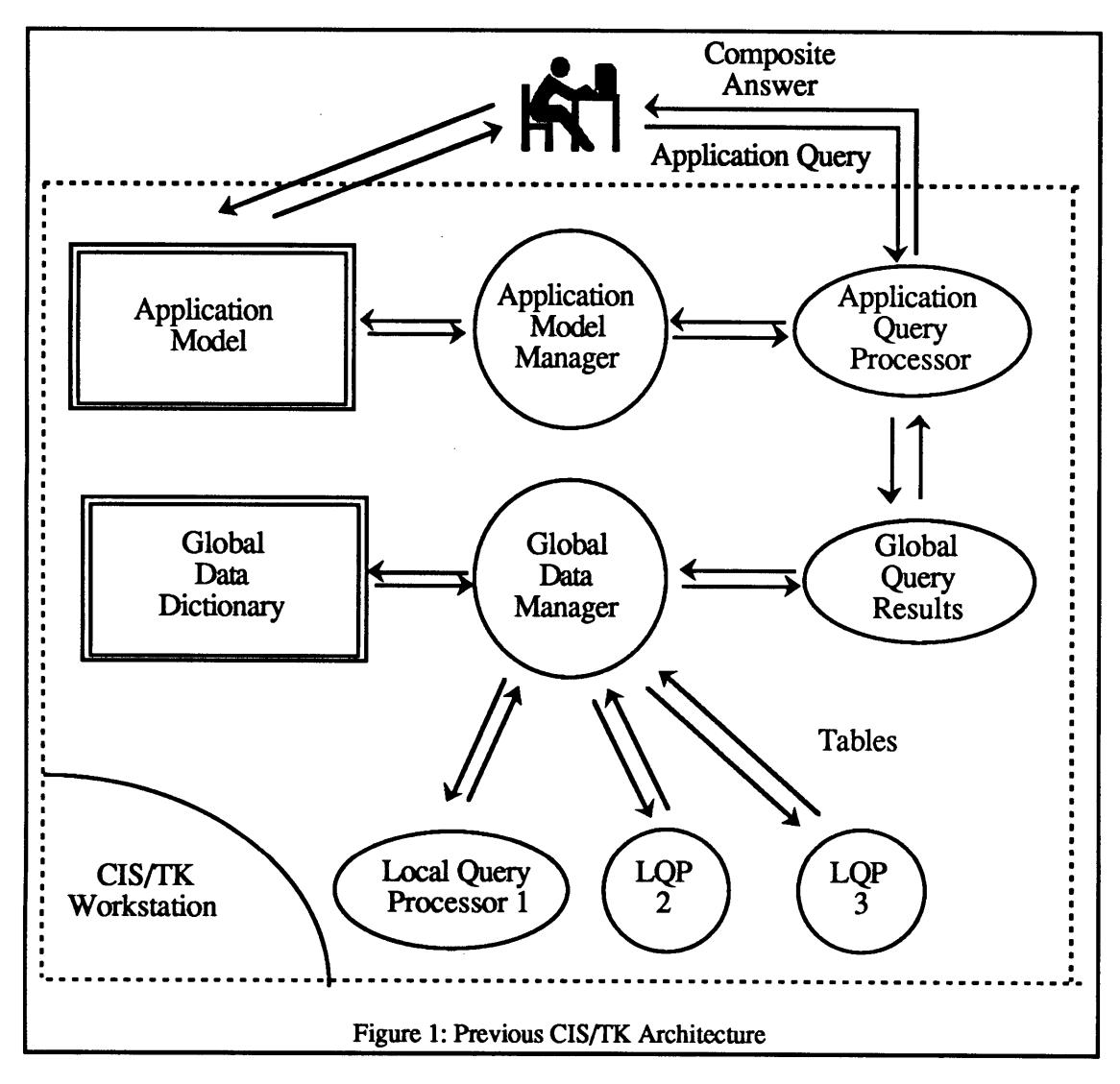

### 2.1.1. Local Query Processors

Local Query Processors (LQP's) are devices that retrieve data from remote databases. For each remote database there is one **LQP** that is associated with it to handle the communications. The interface between the LQP's and the **GQP** was a simple pseudo-SQL interface which allowed a query against that remote database.

<sup>2</sup>Most recent CIS/TK architecture discussion and overview in **[WON881.**

#### **2.1.2. Global Query** Processor

The **Global** Query Processor **(GQP)** was the central processing unit **of** the CIS/TK system. It took as an input a global query and returned the solution to that query to the user (or higher-level application). Like System P it parsed the query into an execution plan and manipulated the retrieved data to form the query solution.

Reasons to Replace the **GQP**

- **(1)** The **GQP** was an adequate solution to problem that it had to handle but it could not solve the data source tagging problem.
- (2) System P uses the relational algebra and is theoretically sound; the **GQP** operations were not based on any theory.
- **(3)** Subsystems, e.g. Synonym Tables, within the **GQP** were hard to remove and did not allow for easy modifications.

#### 2.2. SYSTEM P OVERVIEW

System P, as shown in Figure 2, consists of two major components, the Polygen Query Processor and the **LQP** mechanisms, and a set of supporting data structures.

The Polygen Query Processor **(PQP)** is the central data and query processing unit of System P; it and its components are described in full in Chapter 4. Within the **PQP** are the Polygen Query Translator and the Polygen Operations Engine. The Polygen Query Translator produces a schedule of operations given a Polygen **SQL** Query. The Polygen Operations Engine executes these operations, dispatching operations to either the **LQP** Manager or to the internal Data Engine. These processing units make up the **PQP,** and the final result of these processes is then returned to the user as the solution to the query.

The **LQP** subsystem performs the data retrieval for the **PQP.** It includes the LQP's as described above as well as an **LQP** Manager and a Data Catalog Bridge System **-** both were developed simultaneously with System P and are summarized below.

There is also a set of data structures used **by** System P as repositories of information, i.e. system information, or as workspaces for query and data processing. Some examples of these data structures include the Polygen Schema which represents the virtual database, and the Query Execution Plan, which is the schedule of operations produced **by** the Polygen Query Translator. **All** data structures used in System P are described in Chapter **3.**

#### 2.2.1. User Input Specifications

When using System P, the user must input three specifications. First,  $he<sup>3</sup>$  must input the query or conditions under which the data must fit. Secondly, he must select which, if any, databases to omit from the selection process. Finally, he needs **to** also determine some specifications for resolving any data conflicts. These inputs are then dispatched to their respective receivers and processed as described below.

The user, when deciding these three inputs, will have at hand or on-screen the Polygen Schema, cost reports, and credibility reports to help him decide what to choose. The Polygen Schema is used **to** determine what type of information is available from the CIS and from which databases this information is drawn from. Cost reports and credibility reports help the user decide what the most cost-effective and reliable database selection and data conflict rules are.

<sup>&</sup>lt;sup>3</sup>We use the male form to denote both male and female users.

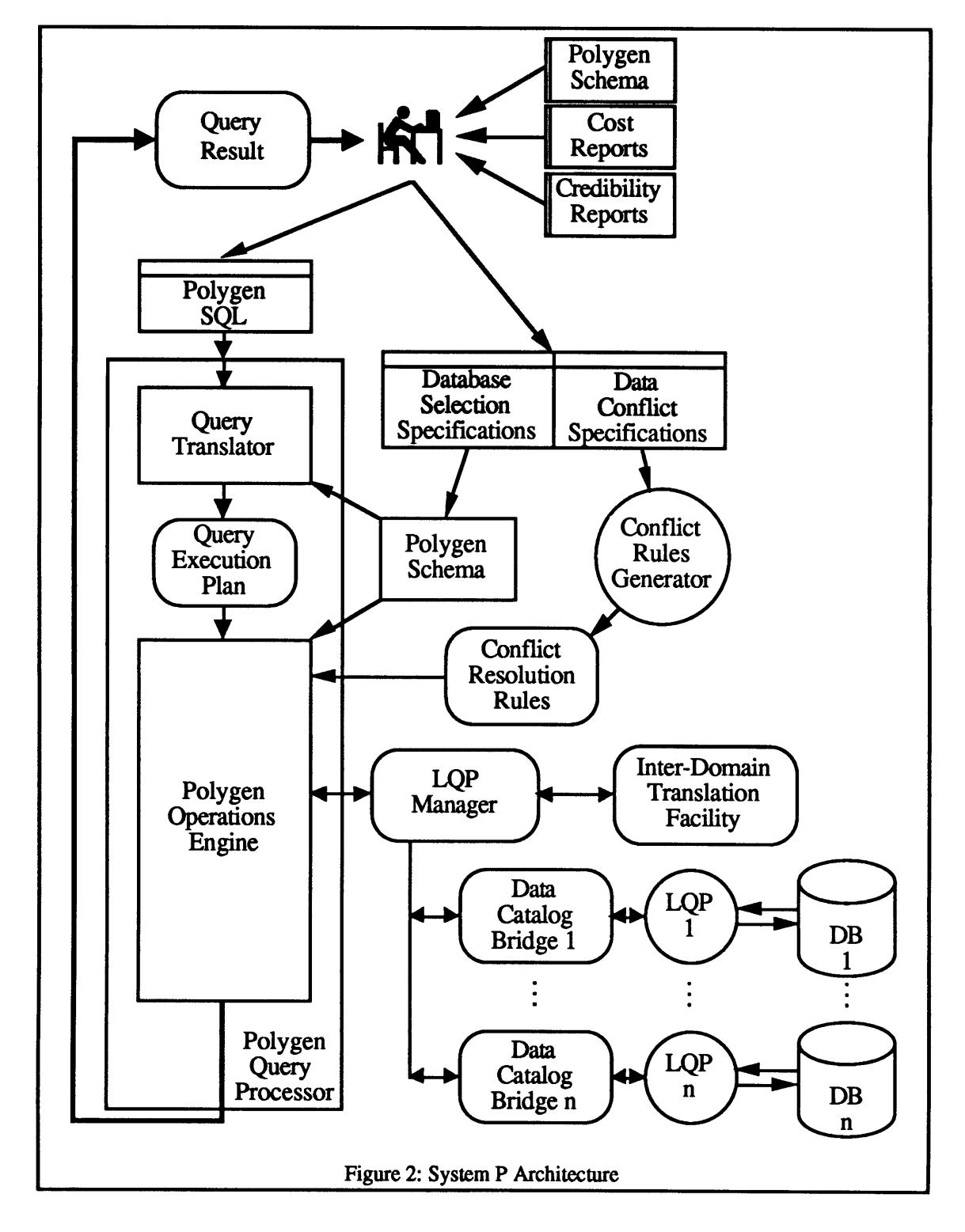

#### 2.2.2. Data Catalog System

The Data Catalog System [RIG90] solves formatting and scaling problems in a **CIS** environment. It format, and units that the data is to conform with. More specifically, at each LQP there exists a bridge that converts data between the system-wide data catalog and the LQP-specific data catalog. These bridges enforce a protocol where data inside the **PQP** follow one defined data catalog and data outside the **PQP** may *fit* the data catalog of the **LQP** where the data is.

The implications of the Data Catalog System is that, within the Polygen Query Processor we need to only consider one set of format, scales and units for each data type and **that** we do not have to consider the conversions necessary to make data sensible to the LQP's as that is done **by** the bridges.

#### **2.2.3. LQP** Manager

The **LQP** Manager **[TUN90]** provides a back-up support for information retrieval in the CIS. This is achieved **by** using regularly updated local copies of databases when communications to the remote database cannot be established. Thus when a query to an **LQP** for information is made **by** the Polygen Operations Engine, we are assured that it will return some data, although it may not be the most recent.

# **3.** SYSTEM P **DATA STRUCTURES <sup>4</sup>**

#### **3.1. POLYGEN SCHEMA**

The Polygen Schema5 defines the structure of the virtual single database of the **CIS.** Conceptually and in implementation, the Polygen Schema is a list of polygen relation descriptions. Each polygen relation description is a list of polygen attribute descriptions. Each polygen attribute description consists of a polygen attribute name and a list of local attribute specifications to which the polygen attribute maps to. Thus in the Polygen Schema we store the structure of the virtual single database as well as the mapping information necessary to construct polygen relations from local relations.

The following sample polygen relation definition specifies that **(1)** porganization is a polygen relation and (2) the polygen attributes are oname, industry, ceo and headquarters. It also specifies for each polygen attribute the local attributes that they correspond to. For example, industry corresponds to two local attributes, the ind attribute in the business relation in the **AD** database and the trade attribute in the corporation relation in the PD database.

```
(porganization
     ((oname ((ad business bname)
              (cd firm fname)
              (pd corporation cname)))
      (industry ((ad business ind)
                 (pd corporation trade)))
      (ceo ((cd firm ceo)))
      (headquarters ((cd firm hq)
                     (pd corporation state)))))
```
The following components use the polygen schema to look up information:

- User **-**inspects the schema as the reference for the CIS.
- **SOL Parser<sup>6</sup>** in the parser, attribute names are expanded to include the relation names and the Polygen Schema provides the mapping information necessary for this transformation.
- Query Translator<sup>7</sup> creates a schedule of operations to construct the polygen relations.<br>Since polygen relations are created by collecting local relations and merging them. these operations must specify which relations to retrieve and merge. The Polygen Schema provides this mapping information to convert from polygen attribute names to local attribute names and to coordinate the retrieval processes necessary to construct the polygen relations.
- **Polygen Operations. Engine when the Polygen Operations Engine retrieves data from** the LQP's, the attribute names of the input relations are returned as local attribute names. The Polygen Schema information is used to transform these local attribute names to their corresponding polygen attribute names.

Database Subset Selection

In a CIS, there may be multiple users, each having their own requirements for a Polygen Schema. In System P, there exists a base polygen schema that provides the mappings to all the remote databases of the **CIS,** but as we saw in Figure 2 a user's database selection specification affects what the Polygen Schema will be for that user. At present, there is a simple mechanism that filters out attribute mapping information. It matches the database component of the local attribute information to a list of databases that are not to be used. The result of this filter is the Polygen Schema used for that user's session. The default configuration for System P accesses three remote databases but the user may specify which databases not to use and **by** doing so, create a custom Polygen Schema.

<sup>4</sup>Appendix B contains complete BNF's for the System P Data Structures.

<sup>5</sup>Formal definition is in **[WAN90].**

<sup>6</sup>The **SQL** Parser is a component of the Polygen Query Processor and is discussed in 4.1.1

<sup>7</sup>within the Polygen Operation Interpreter stage only.

For example, if we do not want to use the information from the Placement Database, then the above **PORGANIZATION** relation definition becomes:

```
(porganization
     ((oname ((ad business bname)
              (cd firm fname))
      (industry ((ad business ind)))
      (ceo ((cd firm ceo)))
      (headquarters ((cd firm hq)))))
```
#### **3.2. LOCAL SCHEMA**

For each underlying database, there is a local schema which describes the structure of the database as a list of column headers. Each column header consists of an attribute name and a data *type.* The data type structure is unused at present and provides a hook for future development in domain and data type research.

#### **3.3. POLYGEN** RELATION

Polygen Relations are the primary vehicles of data in System P, in particular within the **PQP.** When the data has been collected from the LQP's and when the internal Data Engine returns intermediate forms, they are all polygen relations. As shown in Figure **3,** Polygen Relations consist of two parts: **(1)** a header and (2) the data. The header is a list of column headers, where each is a attribute name and a data-type. The data is represented as a list of tuples in which each tuple is a list of data cells. Each data cell is a triplet consisting of a data value and two tags, **(1)** originating source tag (2) intermediate source tag.

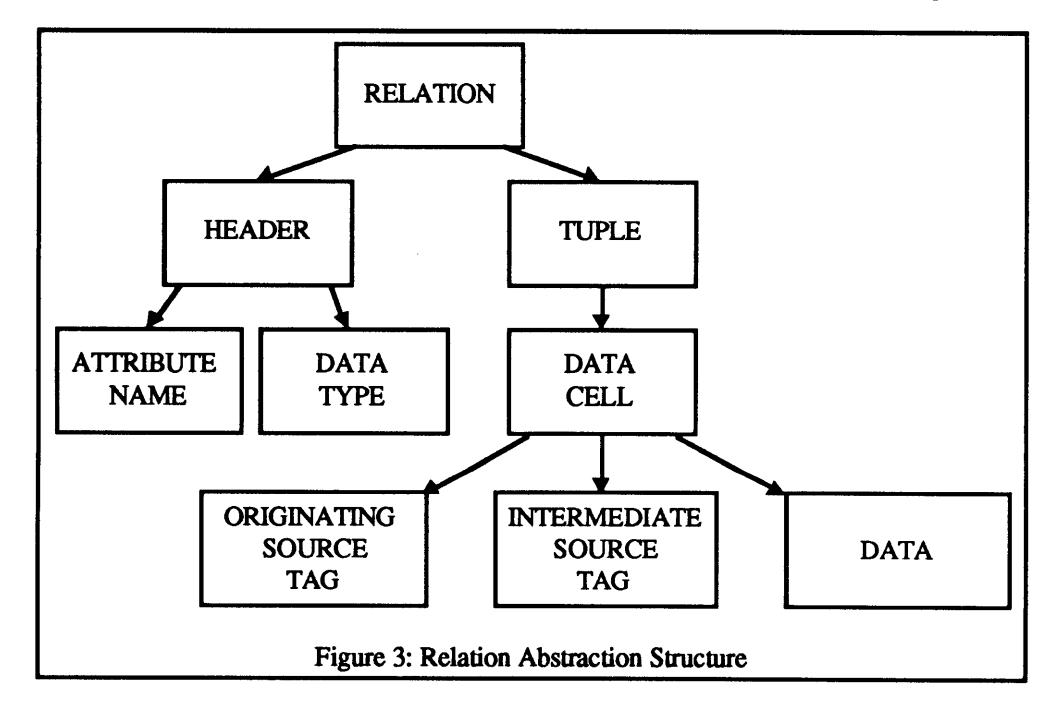

#### 3.4. **TAGS**

Tags are used in System P to mark where data came from and how the data developed. At present, System P is implemented with two different tags, one to tag data with its sources and the other to track which databases were involved in data development. Adding more tags (e.g. monetary cost tags or time of transaction tags) in the future would require changing only the basic six polygen operators, described below.

Storage of tags is on the data cell level, where each data cell is a single data value and its associated tags. Although this scheme is space-wise inefficient, it is simple to manipulate the tags and thus complexity of tag propagation is reduced. **A** possible topic of future investigation is how to optimize storage of tags.

#### 3.4.1. Originating Source Tag

Originating Source Tags **(OST)** mark from where data values originate. At present, the components of an **OST** are a database name and a relation name, although future versions may have greater level of detail. Data having more than one sources (i.e. if it came from multiple locations), have tags representing each of these sources.

#### 3.4.2. Intermediate Source Tag

Intermediate Source Tags **(IST)** mark which databases have been involved in the development of the data value. Involvement occurs when the data in question interacts with other data through a polygen operation. For example, in a difference operation the result has been affected **by** all the data of the second relation and thus **by** all the originating sources of the data values of that second relation.

#### *3.5.* **POLYGEN OPERATIONS** MATRIX

The Polygen Operations Matrix (POM) represents the schedule of operations to be performed in the virtual single database environment. This implies that all references are to polygen attributes and polygen relations and are thus in the polygen name space. The symbols used in the POM are explained in Table 1 below. The POM is created by the Polygen Algebraic Analyzer<sup>8</sup> in the Ouery Translator of the POP.

| PR              | The temporary relation name given to the result of the operation of the POM entry                                                                                        |
|-----------------|----------------------------------------------------------------------------------------------------|
| $\overline{OP}$ | The operation to be performed in this step                                                                                                    |
| <b>LHR</b>      | The Left-Hand Relation, i.e. first relation of this operation, and in cases of unary<br>operations, the relation being operated upon.                                    |
| <b>LHA</b>      | The Left-Hand Attribute of the LHR to be operated upon. In the case of a projection<br>operation this contains the projection list, i.e. the attributes to be projected. |
| <b>THETA</b>    | The theta is the comparison operator for the operation, e.g. in a selection, this could be an<br>equal or a greater than, etc.                                           |
| <b>RHR</b>      | The Right-Hand Relation, i.e. second relation operand, for the operation.                                                                                                |
| <b>RHA</b>      | The Right-Hand Attribute of the RHR. In the case of the select operation, this would be a<br>constant value, e.g. an integer or a string.                                |

Table **1:** POM Operation Structure Description

**A** sample POM entry would be:

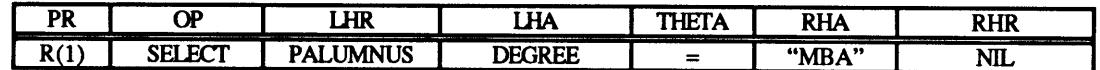

where the operation is a SELECTION and the conditional expression is: **(PALUMNUS.DEGREE =** "MBA")

#### **3.6.** INTERMEDIATE **OPERATIONS** MATRIX

The Intermediate Operations Matrix (IOM) is the output of Polygen Operation Interpreter<sup>9</sup> in the Query Translator and represents the comprehensive schedule of operations necessary to answer the query. The operations in the IOM include the local query processor calls to retrieve the data and the operations in the internal Data Engine, e.g. merging of data sets from different databases. The structure of the IOM entry is

<sup>8</sup>The Polygen Algebraic Analyzer is discussed in Section 4.1.2.

<sup>&</sup>lt;sup>9</sup>The Polygen Operation Interpretation is described in Section 4.1.3.

almost identical to that of a POM entry with some subtle differences discussed in Table 2 below and it also keeps an execution location slot.

| PR              | same as POM-PR                                                                                                    |
|-----------------|----------------------------------------------------------------------------------------------------|
| $\overline{OP}$ | same as POM-PR but can also be either a RETRIEVE or a MERGE which are specific to<br>the IOM.                             |
| <b>LHR</b>      | same as POM-LHR, but in the case of the MERGE operation, the value could be a list of<br>PR values to be merged together. |
| <b>LHA</b>      | same as POM-LHA                                                                                                    |
| <b>THETA</b>    | same as POM-THETA                                                                                                    |
| <b>RHR</b>      | same as POM-RHR                                                                                                    |
| <b>RHA</b>      | same as POM-RHA                                                                                                    |
| EL              | The Execution Location of the operation, either a database or the PQP                                                     |

Table 2: IOM Operation Structure Description

IOM operations are defined such **that** operations to be executed at a local database use only local relation (i.e. operations with execution location values not equal to **PQP)** and attribute names whereas operations in protocol of having all names in the internal Data Engine in the polygen name space, so that polygen<br>operations are performed as if there is only one database and the abstraction of a single database environment is not violated.

The corresponding IOM entry to the above example would be:

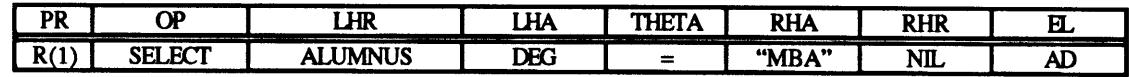

where the LHR and LHA have been converted to the local relation name and local attribute name respectively; and the execution location is Alumni Database **(AD).**

#### **3.7. QUERY** EXECUTION **PLAN**

The Query Execution Plan (QEP) produced by the Query Optimizer<sup>10</sup> defines the most optimized query<br>plan for the system to execute to resolve the query. The amount of work for the Polygen Operations<br>Engine has been reduce away all but the minimal set of data necessary to answer the query. These optimizations reduce the amount of data that needs to be moved to and within the Polygen Operations Engine, thus also reducing the space necessary for the query.

At present the **QEP** is taken directly from the IOM and no optimizations are made. The effects are minimal for the present **CIS** system because the number of attributes in the local systems is not high. However, in future systems, an optimized **QEP** is necessary because database relations could be quite wide **by** having a large number attributes.

<sup>1</sup> 0The Query Optimizer is a component of the Query Translator and is discussed in Section **6.2.**

# **4. POLYGEN QUERY PROCESSOR**

The Polygen Query Processor **(PQP)** receives the Polygen **SQL** query from the user and through a series of processes returns a result to the user. This series of operations is performed **by** two discrete processes, the Polygen Query Translator and the Polygen Operations Engine.

#### **4.1. POLYGEN QUERY** TRANSLATOR

The Polygen Query Translator is a chain of four processes as shown in Figure 4 and outputs the Query Execution Plan to be passed to the Polygen Operations Engine. Each process is discussed below except for the Query Optimizer which is considered future and as such is discussed in Chapter **6.**

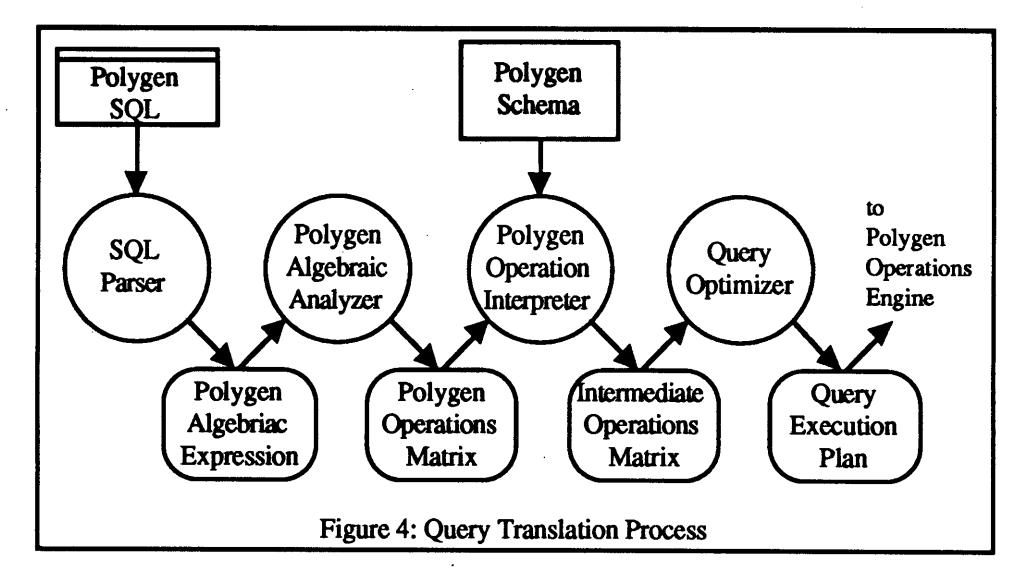

#### 4.1.1. **SQL** Parser

The SQL Parser<sup>11</sup> takes an SQL query based on the Polygen Schema and returns the corresponding polygen algebraic expression. The SQL interface provides a high level query language with which the user may already have some familiarity, since SQL is common in database management systems. The parser performs several transformations on the query: **(1)** changes all attribute names to full form, **by** pairing each attribute name with the relation name, (2) simplifies the query to fit into a restricted grammar, and **(3)** evaluates the query within the restricted grammar into the polygen algebraic expression.

The **SQL** parser is implemented using the yacc and lex facilities provided in the UNIX environment.

**A** sample **SQL** query may be:

**SELECT ONAME, CEO** FROM PORGANIZATION, **PALUMNUS** WHERE **CEO = ANAME AND** DEGREE **=** "MBA"

and the resulting Polygen Algebraic Expression would be:

```
(((PALUMNUS (DEGREE = "MBA"))
  (ANAME = CEO)
 PORGANIZATION)
 (ONAME CEO))
```
<sup>1 1</sup>The **SQL** Parser is being developed independantly **by** Mervin Chan. See **[CHA90]** for details.

#### **Page 11**

#### 4.1.2. Polygen Algebraic Analyzer

The Polygen Algebraic Analyzer (PAA) produces **the** Polygen Operations Matrix **by** unnesting the Polygen Algebraic Expression12 **(PAE)** from the **SQL** Parser. **By** assigning each intermediate value of the **PAE** to a temporary relation name, the PR, the **PAA** decomposes it into series of discrete polygen operations. The **PAA** algorithm is given in Figure *5.*

```
for each relation operand of the algebraic expression
       if the relation operand is a relation name
       then
       else
              nothing
               /* expand the operand into a POM entry and keep
                 the temporary relation name to be used at the
                 end of this process */
              apply polygen algebraic analyzer to it
              store the result of the application as an POM
                      entry and note the PR value
       endif
compose the POM entry for this operation using temporary
values found
from the loop above if any.
                I Figure 5: Polygen Algebraic Analyzer Algorithm
```
For the above **PAE,** the corresponding POM would be:

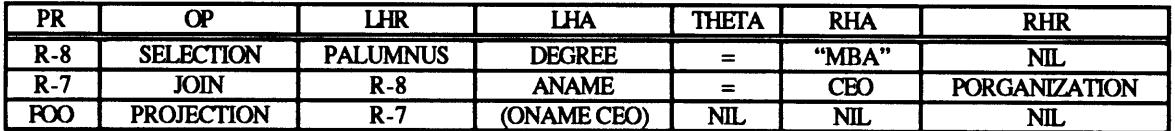

#### 4.1.3. Polygen Operation Interpreter

The Polygen Operation Interpreter takes the Polygen Operations Matrix returned **by** the Polygen Algebraic Analyzer and through two stages, Pass One and Pass Two, creates the Intermediate Operations Matrix **(IOM).**

#### 4.1.3.1. Pass One

Pass One transforms the POM into a half-processed IOM. It parses the left side of the POM, e.g. the lefthand relation (LHR) and the left-hand attribute (LHA), expanding LHR's to multiple retrieves if they map to multiple sources and renaming relations and attributes if the that operation step is handled outside the Polygen Operations Engine, i.e. occurs at some Local Query Processor. It creates a basic structure for the IOM for which Pass Two will use to complete the Polygen Operation Interpreter phase. The algorithm for Pass One is given in Figure **6** and the code is in Appendix **A.7.**

The half-processed IOM for the above POM would be:

| <b>PR</b>  | ഹ                      | LHR    | `HA          | THETA       | <b>RHA</b> | <b>RHR</b>        |            |
|------------|------------------------|--------|--------------|-------------|------------|-------------------|------------|
| $k-10$     | πΩΝ<br>SFI FAT         | UMNUS  | DEG          |             | "MBA"      | NIL.              | AD         |
| R-16       | ЮIN                    | $R-10$ | <b>ANAME</b> | -           | ŒЮ         | ZATION<br>7.ANITZ | <b>DOD</b> |
| <b>FOO</b> | <b>TTION</b><br>PR∩lFr | $R-16$ | NAMR<br>CEO) | $N_{\rm L}$ | NIL        | NIL.              | מרום       |

<sup>12</sup>The **BNF** for the Polygen Algebraic Expression is in Appendix B.

#### 4.1.3.2. Pass Two

Pass Two completes the IOM generation process by (1) performing the equivalent of Pass One on the right<br>hand side of the half-processed IOM and (2) adding retrieve operations before the entry thereby resolving<br>entries that completes the Polygen **Operation** Interpreter phase and the IOM is then passed to the Query Optimizer. The algorithm for Pass Two is given in Figure **7** and the code is in Appendix **A.7.**

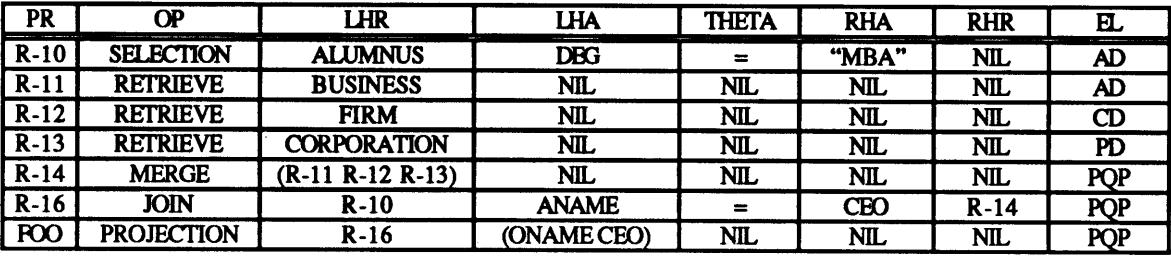

The fully processed IOM for the above POM would be:

```
for each line in POM
       look up LHR in Polygen Schema
       /* LHR is a defined Polygen Relation */
       if LHR in Polygen Schema
       then
              /* Multiple Source Case */
              if LHR maps to MULTIPLE sources
              then
                      for each source in sources
                            retrieve source
                      merge sources
              else
              /* Single Source Case */
                      execute line at local database
              endif
       else
       /* LHR is an intermediate result */
              execute line in PQP
       endif
endfor
                      Figure 6: Pass One Algorithm
```

```
for each line in IOM /* Half Processed IOM */
      look up RHR in Polygen Schema
       /* RHR is a Polygen defined relation */
      if RHR in Polygen Schema
      then
              if RHR maps to MULTIPLE sources
              then
                     for each source in sources
                            retrieve source
                     merge sources
                     if line execution location is PQP
                     then
                            execute line in PQP with merge result
                     else
                            retrieve LHR of line
                            execute line with the retrieve result LHR
                                   and the merge result as RHR
                     endif
              else
                     if line execution location is PQP
                     then
                            retrieve RHR of line
                            execute line in PQP with retrieve result
                     else
                     /* expand to two retrieves since takes place */
                     /* at two separate databases */
```
retrieve LHR of line retrieve RHR of line

Figure **7:** Pass Two Algorithm

endif

endif

endif

endfor

do line in **PQP** with two retrieve results

#### 4.2. **POLYGEN** OPERATIONS **ENGINE**

The Polygen Operations Engine (POE) as shown in Figure **8** is composed of two major components: **(1)** the Data Engine and (2) the **LQP** interface. The Data Engine *is* composed of a set of high-level and primitive operators that perform the actual manipulation of data and tags. The **LQP** interface communicates with the LQP's and retrieves data that is then tagged on the way into the POE. **A** Control Structure reads operations from the Query Execution Plan and invokes either the Data Engine or the **LQP** interface depending on the execution location requirement of the operation.

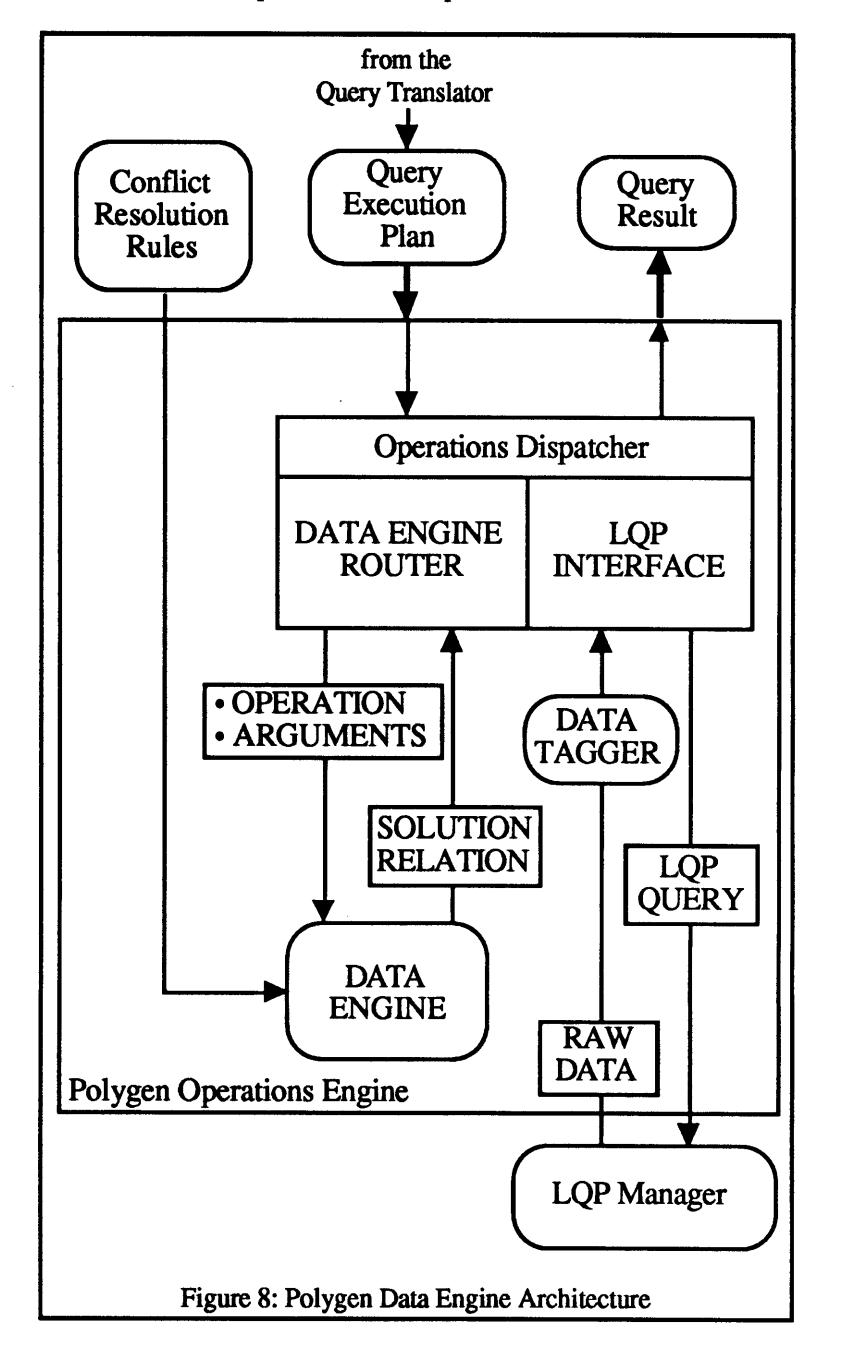

#### 4.2.1. Data Engine

The Data Engine is the collection of both high and low level polygen operators as shown in Figure **9.** Each invocation **to** the Data Engine is a call **to** one of these operator resulting in turn **to** either a single call or series of calls of primitive operators. **All** Data Engine invocations require an operator and a set of arguments, either one or two relations with a set of supporting data, e.g. attribute specifications. Operations return solutions in the form of polygen relations as defined above so that intermediate results can be used as arguments to other Data Engine invocations.

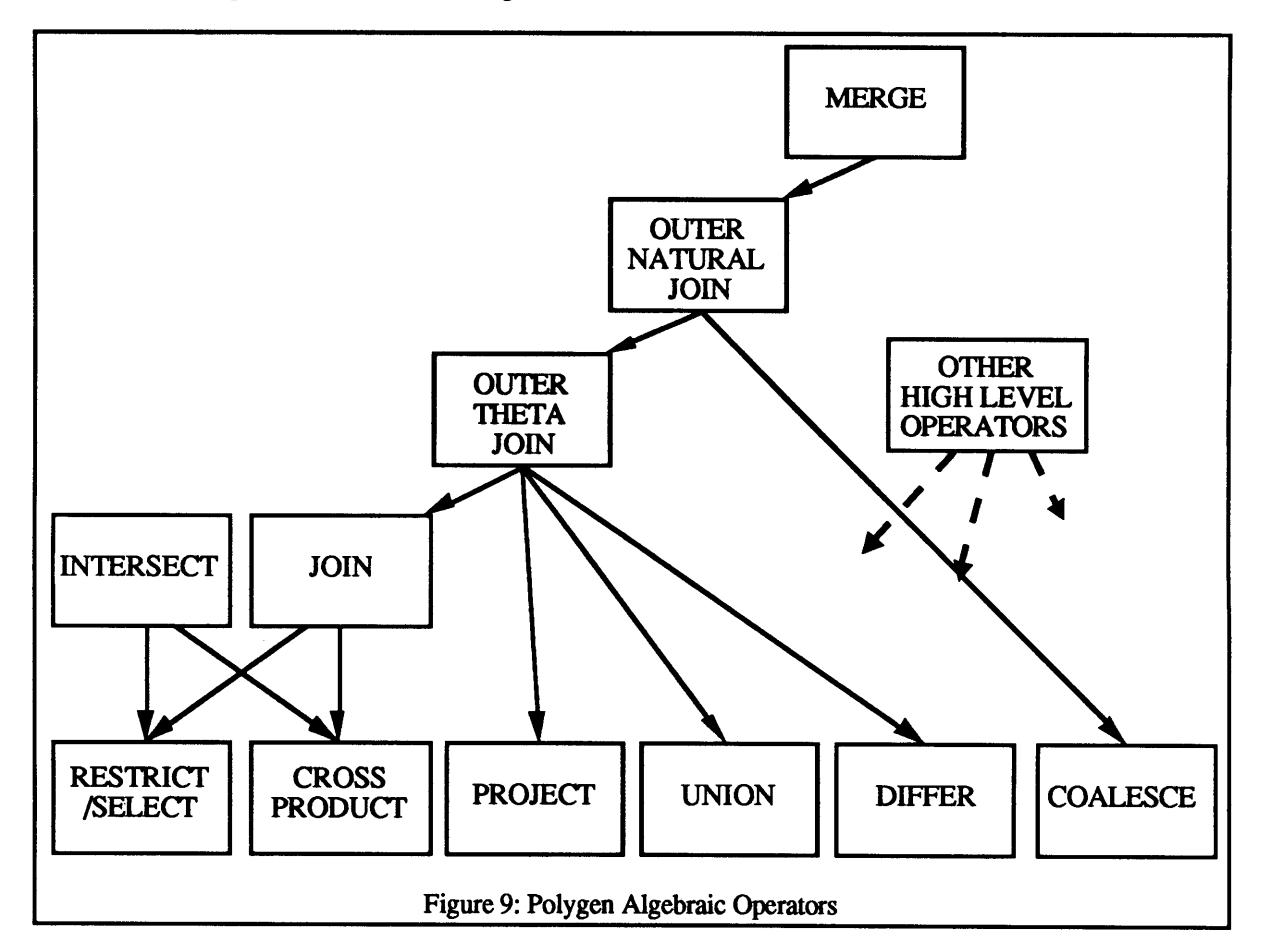

There are six polygen operators that form the basis set of all operators in our system: restriction/selection, projection, cross-product, union, difference, and coalesce. Since each primitive operator is in itself complete, we can define custom higher level operators as calls **to** multiple primitive operators thus all higher level operators in System P. For example, intersection, join, and outer-natural-join are based on these primitive operators, in design and implementation.

Each operator performs a specific type of operation on the relation(s) as relational operators but in the polygen environment, the operators also deal with data-tags. In System P, we presently use two data-tags, an originating source tag and an intermediate source tag. The originating source tags specify from which database and relation as well as which column and tuple number; and the intermediate source tags denote which databases have been used to derive the data. These tags are changed only within the six basic operations in specific cases. Additional tags may be added and would involve re-analysis of how the new tags would be changed within the six operators. Present data tag reformulation descriptions are given below within the operations descriptions.

#### 4.2.1.1. Primitive Operators

#### *4.2.1.1.1. Projection*

Given a polygen relation, **p,** a projection of **p** consists of mapping down the tuples and for each, keep only values for attributes in the specified column list. The result is checked for data-wise duplicates tuples and for those found, one is kept and the others are discarded. However, the data tags of each cell of the tuple being kept are changed as follows: (1) the new value for the originating source tag of the cell is the union

of that cell's old tags and the tags for all of the corresponding cells of the discarded tuples; (2) the same process is used for the intermediate source tags. This method ensures we keep the tag information for discard tuples in our final reduced result.

#### *4.2.1.1.2. Selection/Restriction*

Given a relation and a conditional specification, i.e. for a restriction, two attributes and an operator or, for a selection, an attribute, a constant and an operator, test each tuple to determine whether the conditional holds true or not. For the tuples which the conditional is true, the intermediate source tags for the cells of these tuples are modified to be the union of the old intermediate source tags and the originating data sources of the two (for the restriction or one as in the case of the selection) data cells used in the conditional.

#### *4.2.1.1.3. Cartesian Cross-Product*

Given two polygen relations, **pl** and **p2,** returns a relation that represents the Cartesian product of the tow relations. The attributes header of each relation is the concatenation of the attributes headers of the **p1** and **p2.**

#### *4.2.1.1.4. Union*

Given two union-compatible relations, **pl** and **p2,** copy the tuples of both **pl** and **p2** into one new relation and search for data-wise duplicates; these duplicates need **to** be resolved into one tuple. The resultant originating data tags are the union of the duplicates originating data tags and likewise for the resultant intermediate data tags.

#### *4.2.1.1.5. Difference*

Given two union-compatible relations, **pl** and **p2,** for each tuple in **pl** determine if there is a data-wise duplicate in **p2** and if so do not pass it; if not, keep it. For all data-cells of the tuples kept, their intermediate source tags are modified **to** be the union of the old intermediate source tags and s(p2), which is defined **to** be the union of all sets of originating source tags in **p2.**

#### *4.2.1.1.6. Coalesce13*

Given a relation, **p,** and two attributes, x and **y,** for each tuple in **p,** compare the x and **y** values **to** determine which one if any to use. If either one has nil as the value then use the other cell. If they are equal datawise, then the new cell's originating source tag is the union of the two data cells. Likewise with the intermediate source tag. In the case the data are not equal then either use the conflict resolution rules or signal an error.

#### 4.2.1.2. Compound Operators

Compound operators are combinations of primitive operators. Many benefits **to** derived from this. They provide a higher-level means **to** describe commonly used operations, i.e. theta-join vs. selection of a crossproduct. This additional layer of abstraction allows simpler operation matrixes to be created and manipulated. Complex operators also take benefit from the fact that all data tag updates are done on the primitive operator level; as such they need not manipulate data tags in their code. Below are descriptions of some operators specific **to** System P, as others remain the same as in a relational environment.

<sup>13</sup>The **COALESCE** operation is described and formally defined in **[DAT83].**

#### *4.2.1.2.1. Outer-Natural-Join4*

Outer-Natural-Join is a powerful operation that is essential in a system with incomplete data. It allows either join keys attribute to have a null value without eliminating that tuple from the results.

#### *4.2.1.2.2. Outer-Primary-Join15*

The outer-primary-join is a outer natural join with the primary keys used as the join key. This operation is used to create the multiple source polygen relations as the first step of the outer-total-join.

#### *4.2.1.2.3. Outer-Total-Join*

Given two polygen based relations, R and **S,** returns the outer-natural-join of R and **S** with all associated attributes coalesced. Since local attributes for a multiple source polygen attribute map to the same polygen name in the Polygen Data Engine, associated attributes can be detected **by** matching attribute names; pairs located are **then** coalesced.

#### *4.2.1.2.4. Merge*

Given multiple polygen based relations, returns a outer-total-join reduction of the relations. The order of reduction is not ordered; the code and operation of merge is independent of the number of argument relations it takes.

#### 4.2.2. Local Query Processor Interface

Local Query Processor **(LQP)** calls are invoked when the execution location for an operation is not local, i.e. not in the Polygen Operations Engine (POE). The call to the LQP's require the database name, the relation name, a projection list, a conditional expression and the name of the system data catalog. The retrieved data is tagged as it enters the POE, so that all data in the POE has data tags.

<sup>14</sup>Outer-Join is described and formally defined in **[DAT83].**

<sup>15</sup>Outer-Primary-Join, Outer-Total-Join and Merge are formally defined in **[WAN90].**

# **5.** SYSTEM P **APPLICATION** EXAMPLE

To use System P, login to MIT2E as syspdemo, the files are automatically loaded into a ibc $1<sup>6</sup>$  process and to start System P, type "(sysp)".

#### *5.1.* **SAMPLE BASE** RELATIONS

Below are the local relations that will **be** used for this example grouped **by** their respective local databases. For the purpose of this example all data has been changed to all caps and converted to the LISP type string and comparisons are using the string comparators.

#### **ALUMNI** Database

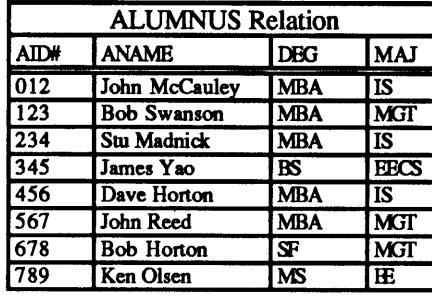

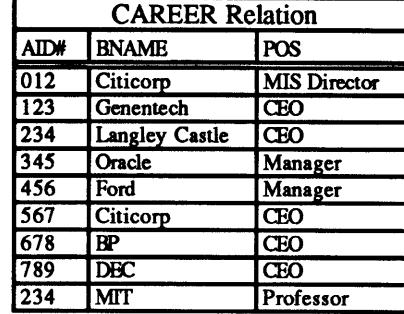

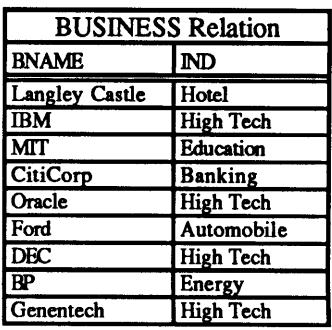

#### **PLACEMENT** Database

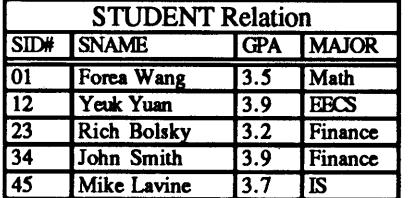

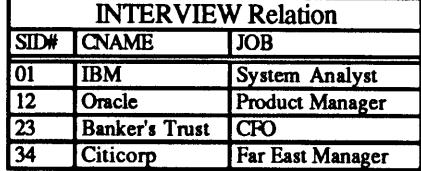

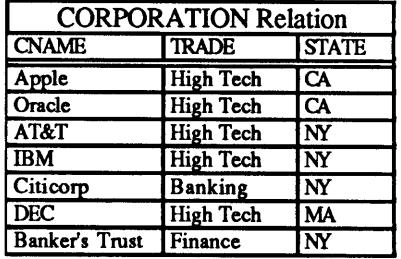

#### **FINANCE** Database

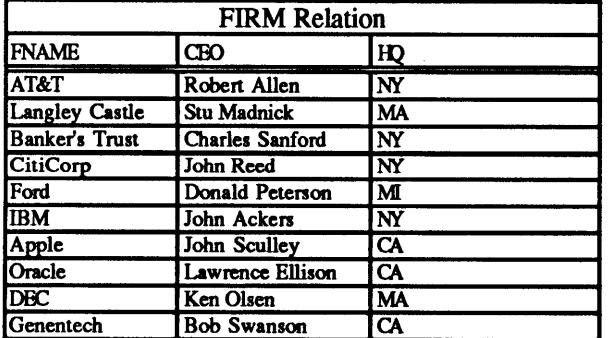

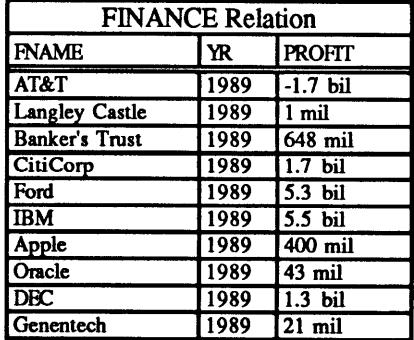

#### *5.2* SYSTEM P **SAMPLE SESSION**

In this section, we step through some of the basic features of System P, displaying the various schema information, and processing a query, first with the tags displayed and second without. Then we show a case of database selection where a user who does not desire to use all **three** databases asks the same query. And although the solution does not change, its evolution, as recorded in its data tags, does change.

#### Comments for the sample will be shown in this format.

skipping some output" denotes that some output was deleted from this example to save space.

```
Welcome to Macintosh Allegro Common LISP Version 1.2.2!
2
;Loading "hard:Rich's f
:Yeuk's
Stuff:CISL:MAC.LISP" ...
;Loading "hard:Rich's f
:Yeuk's
Stuff:CISL:user.lisp" ...
;Loading "hard:Rich's f
:Yeuk's
Stuff:CISL:misc.lisp"...
;Loading "hard:Rich's f
:Yeuk's
Stuff:CISL:structs.lisp"...
;Loading "hard:Rich's f
:Yeuk's
Stuff :CISL:control.lisp" ...
;Loading "hard:Rich's f
:Yeuk's
Stuff :CISL:qtrans.lisp" ...
;Loading "hard:Rich's f
:Yeuk's
Stuff :CISL:ops.lisp" ...
;Loading "hard:Rich's f
:Yeuk's
Stuff :CISL: sim. lisp" ...
;Loading "hard:Rich's f
:Yeuk's
Stuff :CISL:pp.lisp" ...
;Loading "hard:Rich's f
:Yeuk's
Stuff : CISL: data .lisp" . .
Load Test Data? (y or n
y
;Loading "hard:Rich's f
:Yeuk's Stuff:CISL:testdata.lisp" ...
Test stuff? (y or n) n
? (sysp)
```
#### System P Main Menu

System P Top Menu

- **1.** Query Editor
- 2. Schema Displays
- **3.** System Configuration
- 4. Quit

Choice: **3**

System Configuration Menu

System Configuration **1.** Turn Data Tag Display On *2.* Turn Verbose Mode **Off 3.** Change User **-** (present: YEUK) 4. Quit to Previous Menu Choice: **1**

Turn On Data Tag Display

- System Configuration **1.** Turn Data Tag Display **Off** 2. Turn Verbose Mode **Off 3.** Change User **-** (present: YEUK) 4. Quit to Previous Menu
- Choice: 4

Schema Displays Menu

#### skipping some output

```
Schema Displays
1. Polygen Schema
2. Polygen Relation
3. Local Schema
4. Local Relation
5. Local Relation Data
6. Quit to Previous Menu
Choice: 1
```
#### Shows **the Polygen Relations and the Attributes for each.**

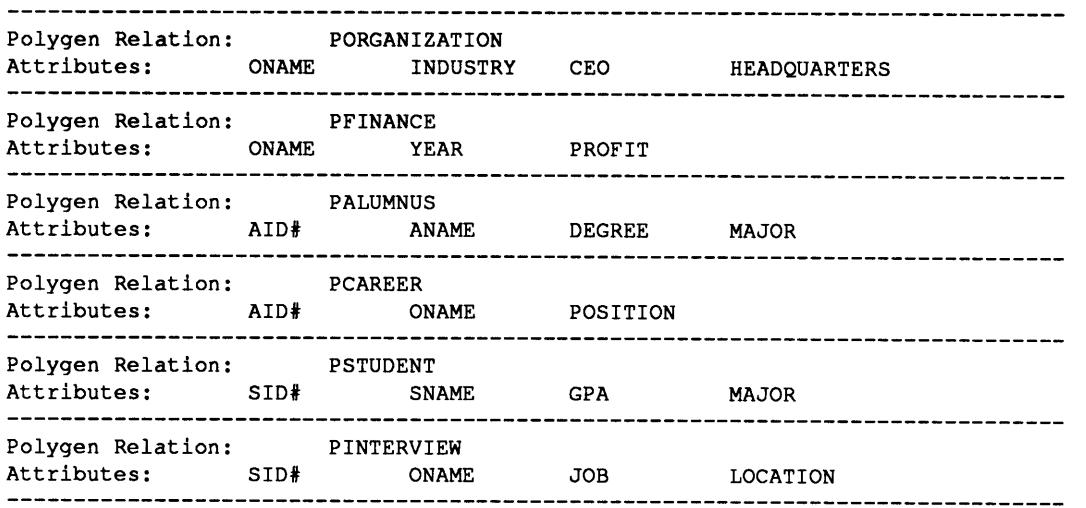

# Selecting to view **PORGANIZATION**

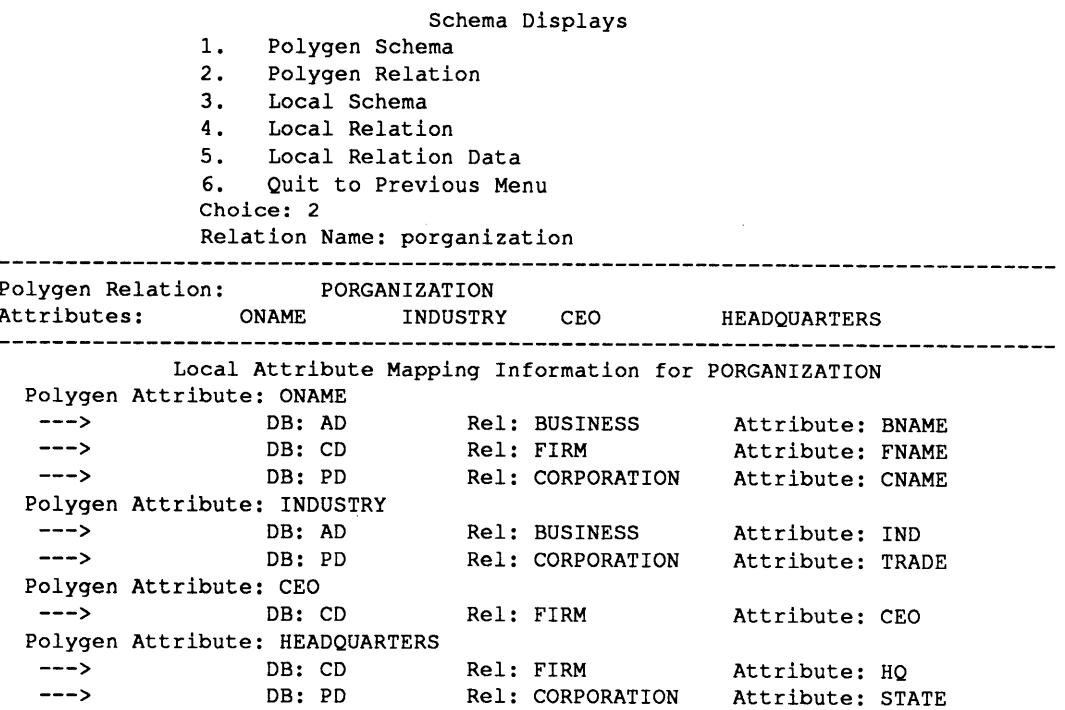

# Viewing Local Schema from the Schema Displays Menu

**...** skipping some output

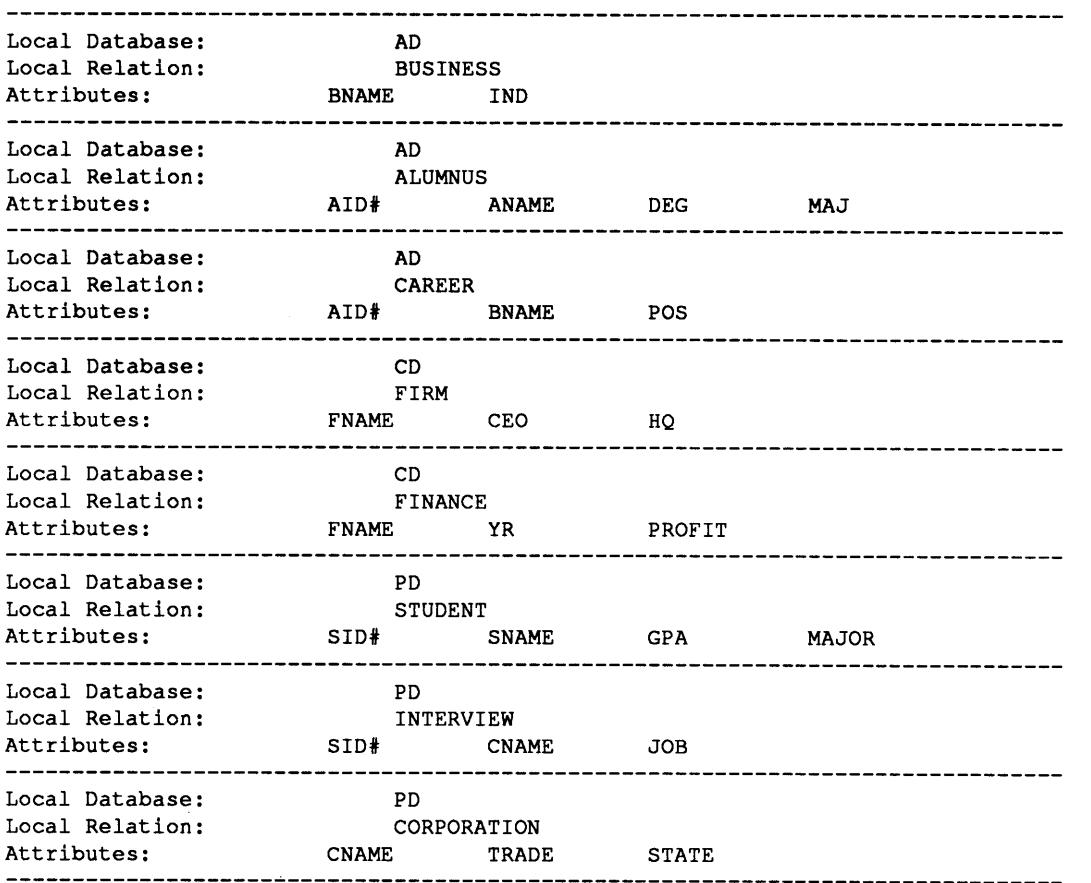

# Viewing a particular local relation

skipping some output

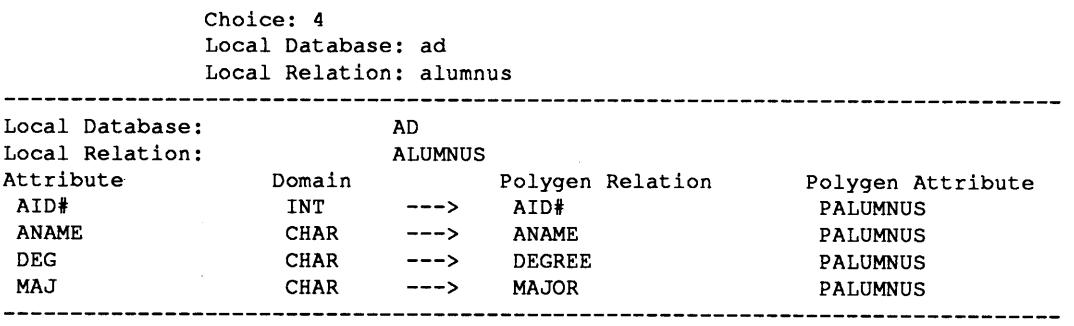

Going to Query Editor from Main Menu

**...** skipping some output

Loading a sample query from a query file

```
Query Editor
1. Execute Query:
 NIL
2. Toggle Data Tag Display [ON]
3. Enter New Query
4. Save Query to File
5. Load Query from File (i.e. sampql)
6. Quit to Previous Menu
Choice: 5
Filename: sampql
```
**A** single query is in the system at any given **time** and this is the query that we've been following ithroughout the thesis.

```
Query Editor
1. Execute Query:
(((PALUMNUS (DEGREE = "MBA")) (ANAME = CEO) PORGANIZATION) (ONAME CEO))
     2. Toggle Data Tag Display [ON]
3. Enter New Query
4. Save Query to File
5. Load Query from File (i.e. sampql)
6. Quit to Previous Menu
Choice: 1
```
Stages of the Polygen Query Translator printing values as we proceed...

Notice that in the LHR of R-5 there are three relations being merged, later there will be an example where there is only two.

```
Pass One:
(#S (IOM-LINE
R-1 OP
SELECTION LHR ALUMNUS LHA DEG THETA = RHA MBA RHR NIL EL AD)
 #S(IOM-LINE
R-0 OP
JOIN LHR R-1 LHA ANAME THETA = RHA CEO RHR PORGANIZATION EL PQP)
 #S(IOM-LINE
FOO OP
PROJECTION LHR R-0 LHA (ONAME CEO) THETA NIL RHA NIL RHR NIL EL PQP))
Pass Two:
(#S(IOM-LINE
R-1
SELECTION LHR ALUMNUS LHA DEG THETA = RHA MBA RHR NIL EL AD)
 #S(IOM-LINE
R-2
RETRIEVE LHR BUSINESS LHA NIL THETA NIL RHA NIL RHR NIL EL AD)
 #S(IOM-LINE
R-3
RETRIEVE LHR FIRM LHA NIL THETA NIL RHA NIL RHR NIL EL CD)
 #S(IOM-LINE
R-4
RETRIEVE LHR CORPORATION LHA NIL THETA NIL RHA NIL RHR NIL EL PD)
 #S(IOM-LINE
R-5
MERGE LHR (R-2 R-3 R-4) LHA NIL THETA NIL RHA NIL RHR NIL EL PQP)
 #S(IOM-LINE
R-7
JOIN LHR R-1 LHA ANAME THETA = RHA CEO RHR R-5 EL PQP)
 #S(IOM-LINE
FOO
PROJECTION LHR R-7 LHA (ONAME CEO) THETA NIL RHA NIL RHR NIL EL PQP))
```
Now, the Polygen Query Processor begins to start reading from the query execution plan.

\*\*\*LQPCALL\*\*\*:Getting Relation from Local-Schema Doing SELECTION DB: **AD** REL: **ALUMNUS** Changing to Polygen Attribute Names for **ALUMNUS** Database: NIL Relation: **(SELECT ALUMNUS)** 

Result from each line in the **QEP** is printed. In this case we are printing with the Data Source Tags. For

example, under **"JOHN MCCAULEY",** there is a **#(AD ALUMNUS 0 1),** this denotes that the datum

**"JOHN MCCAULEY"** comes from first attribute of the zeroeth tuple of the **ALUMNUS** relation of **AD**

(Alumni Database).

Notice that this is the result from the first operation

#S(IOM-LINE PR R-1 OP SELECTION LHR **ALUMNUS** LHA **DEG THETA =** RHA MBA RHR NIL **EL AD)**

specifying a selection such that **DEG = "MBA".**

Also notice **that** the attribute name has been changed to the polygen one in the solution as opposed to the local one in the IOM entry, e.g. **DEG** (local name) vs. DEGREE (polygen name).

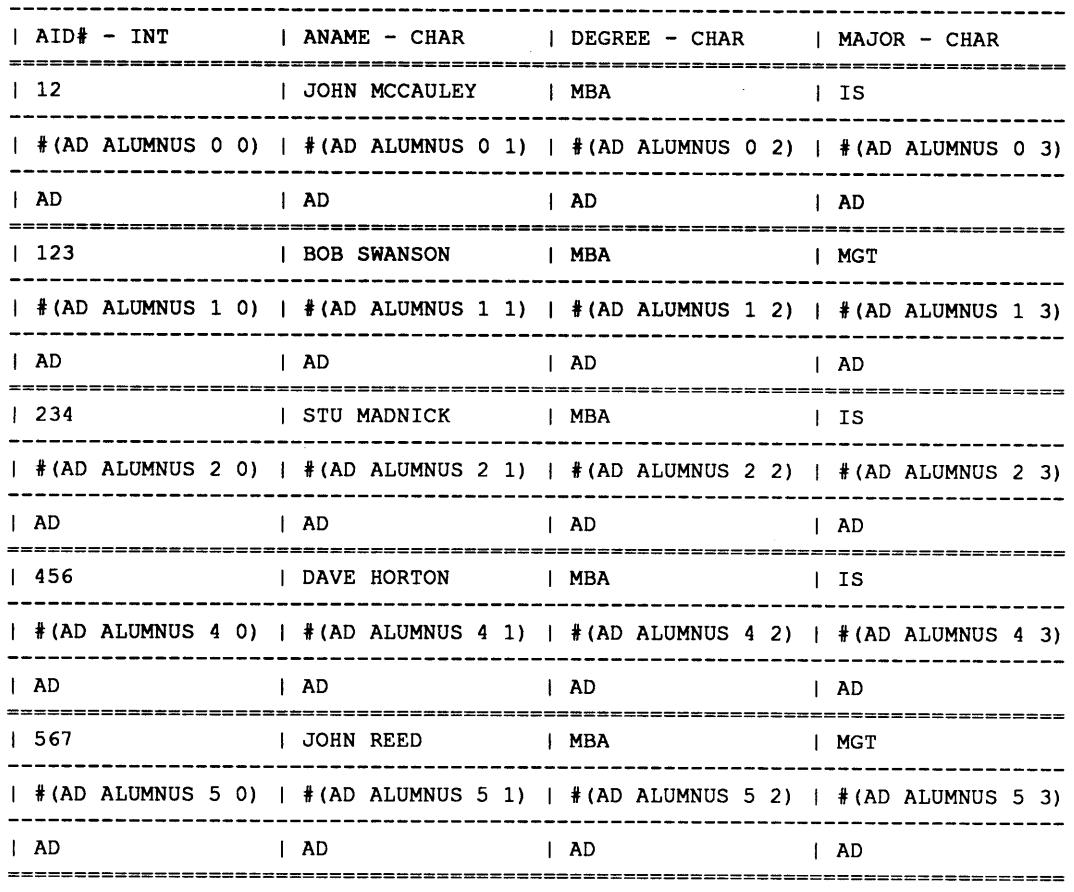

Performing the RETRIEVE operation as it begins to gather the data to construct the **PORGANIZATION** relation.

```
***LQP_CALL***:Getting Relation from Local-Schema
Retrieving BUSINESS from local database...
Changing to Polygen Attribute Names for BUSINESS
Database: AD Relation: BUSINESS
I ONAME - CHAR I INDUSTRY - CHAR
I GENENTECH I HIGH TECH
                      ----------------------
I #(AD BUSINESS 8 0) | #(AD BUSINESS 8 1)
I BP I ENERGY
 ----------------
I #(AD BUSINESS 7 0) #(AD BUSINESS 7 1)
I DEC I HIGH TECH-----------------------------
```
 $\ddot{\phantom{a}}$ 

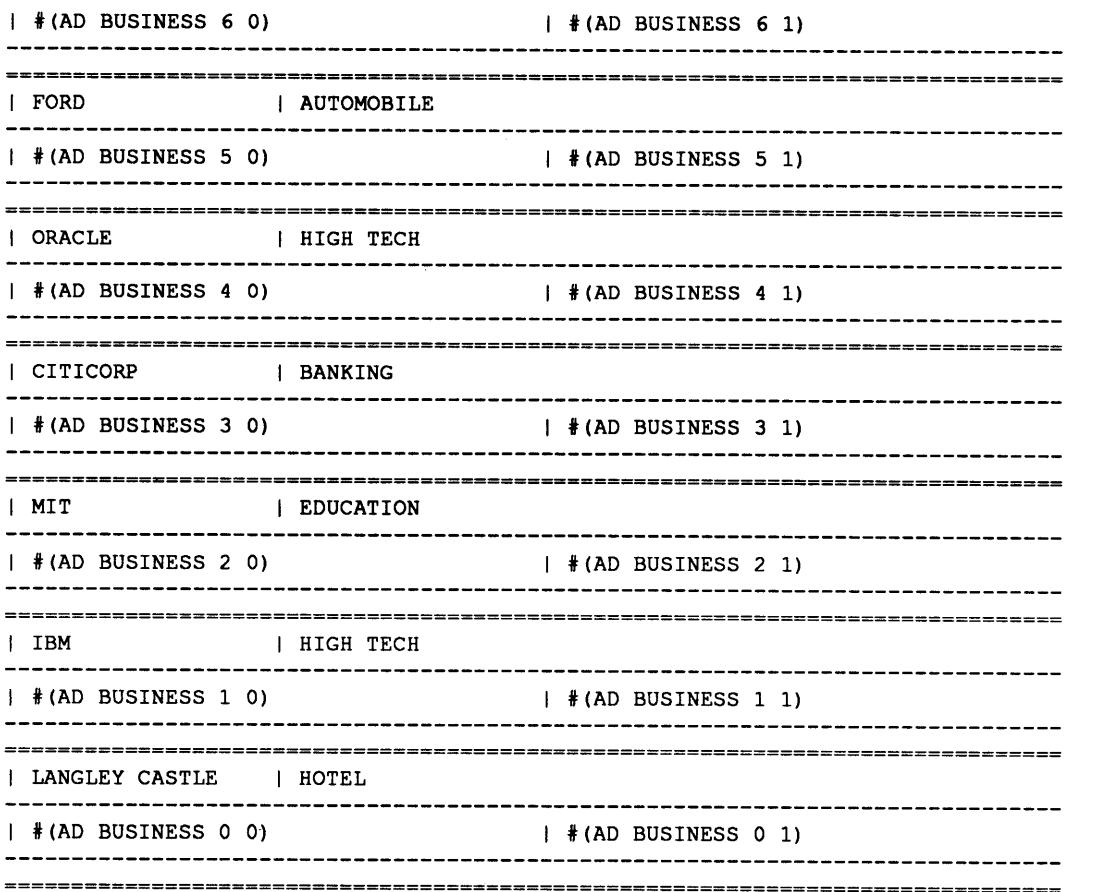

# **Second RETRIEVE operation...**

 $\mathbf{I}$ 

 $\mathbf{1}$ 

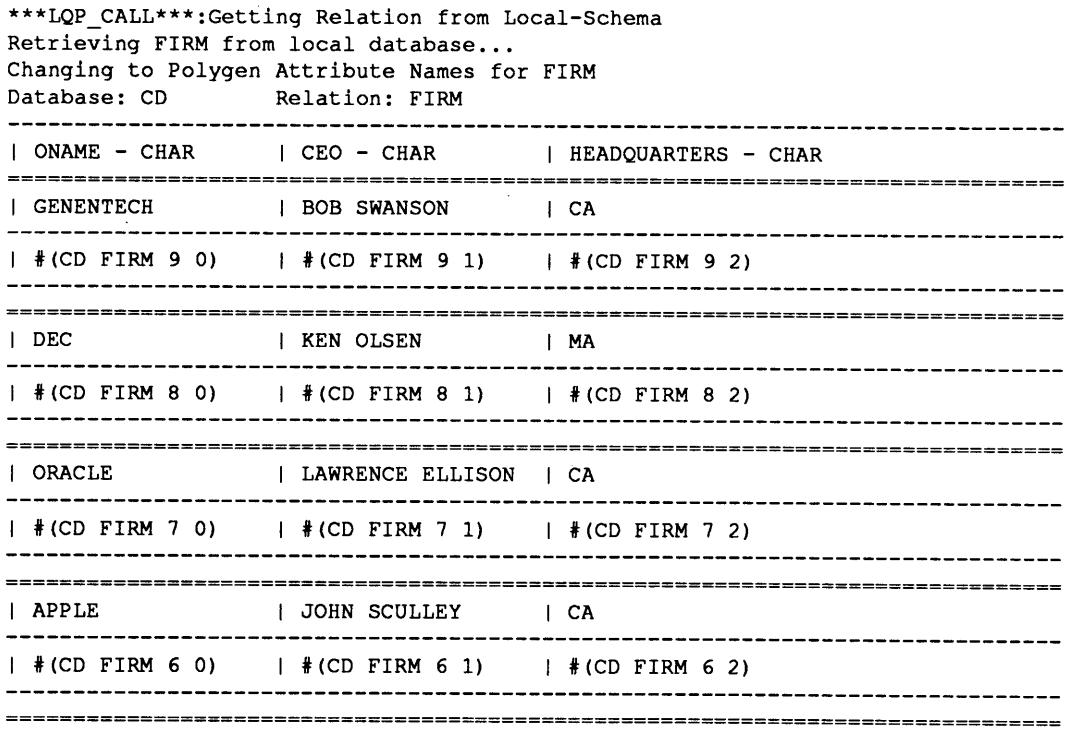

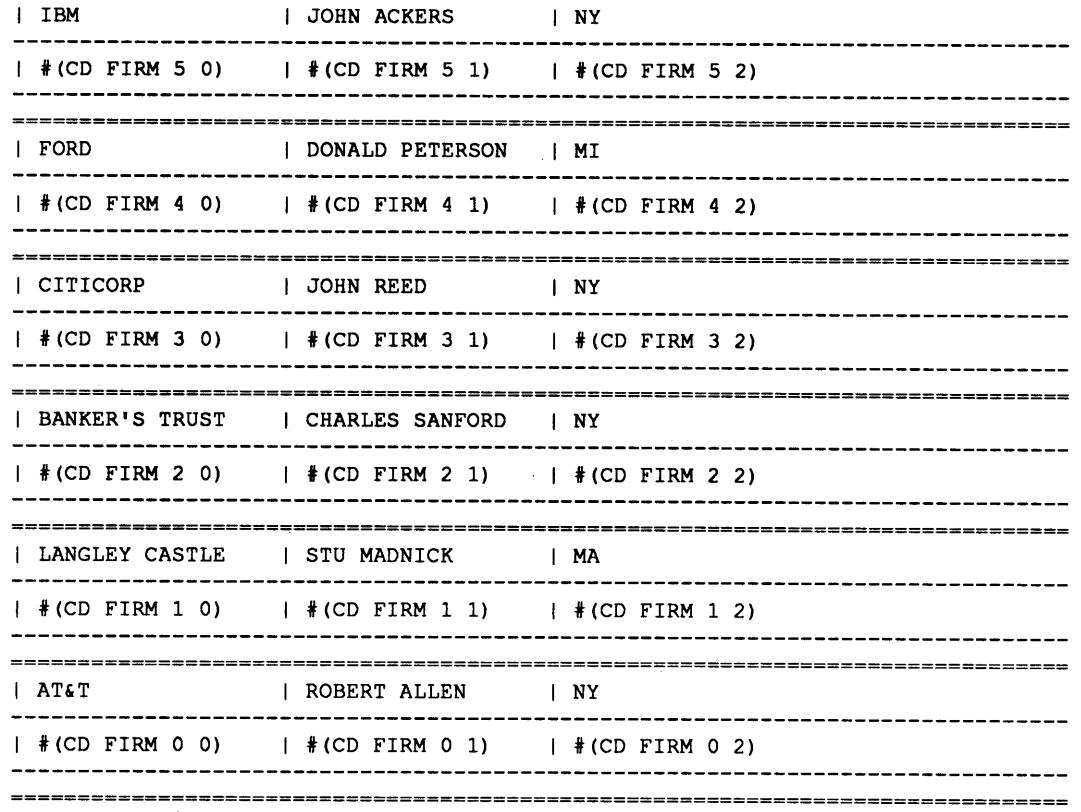

# **Third RETRIEVE Operation...**

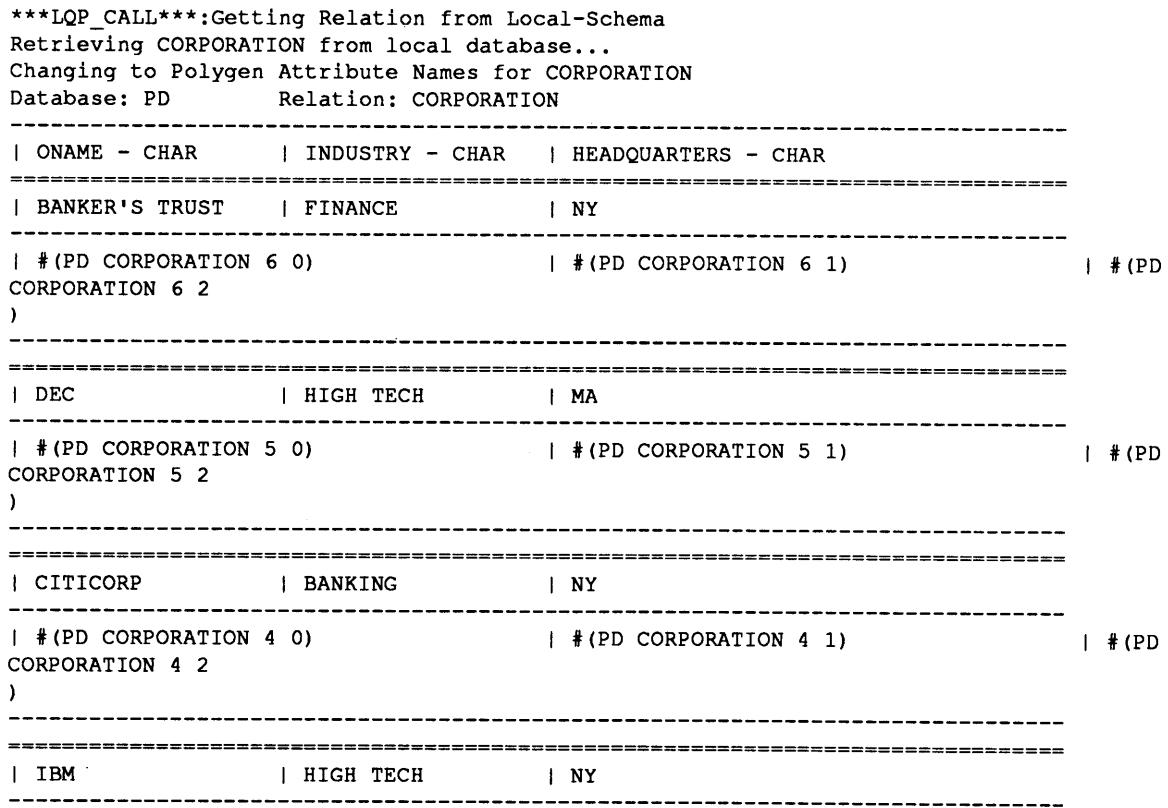

 $\label{eq:2.1} \frac{1}{\sqrt{2\pi}}\int_{\mathbb{R}^3}\frac{1}{\sqrt{2\pi}}\left(\frac{1}{\sqrt{2\pi}}\right)^2\frac{1}{\sqrt{2\pi}}\frac{1}{\sqrt{2\pi}}\frac{1}{\sqrt{2\pi}}\frac{1}{\sqrt{2\pi}}\frac{1}{\sqrt{2\pi}}\frac{1}{\sqrt{2\pi}}\frac{1}{\sqrt{2\pi}}\frac{1}{\sqrt{2\pi}}\frac{1}{\sqrt{2\pi}}\frac{1}{\sqrt{2\pi}}\frac{1}{\sqrt{2\pi}}\frac{1}{\sqrt{2\pi}}\frac{1}{\sqrt{2\pi}}\frac$ 

**I** #(PD CORPORATION **3 0) I** #(PD CORPORATION **3 1)** | #(PD CORPORATION **3** 2  $\lambda$ **I** AT&T **I** HIGH **TECH I** NY **I** #(PD CORPORATION 2 **0) I** #(PD CORPORATION 2 **1) I** #(PD CORPORATION 2 2 **<sup>I</sup>**ORACLE **I** HIGH **TECH I CA I** #(PD CORPORATION **1 0) I** #(PD CORPORATION **1 1) I** #(PD CORPORATION **1** 2  $\lambda$ **I** APPLE **I** HIGH **TECH I CA I** #(PD CORPORATION **0 0) 1** #(PD CORPORATION **0 1) I** #(PD CORPORATION **0** 2  $\lambda$ Going into the MERGE Operation... we demonstrate here that all high-level operations are based upon the six primitive polygen operators. We see here the *first* Outer-Total-Join operation being performed on the first two components. **NOTE:** the descriptive messages have been truncated as to save space in this sample.Doing **OTJ** on **BUSINESS** and **FIRM...** Taking X-PRODUCT DB: **AD BUSINESS** REL: WITH DB: **CD** REL: FIRM Doing RESTRICTION DB: NIL REL: (X-PROD **BUSINESS** FIRM) Doing PROJECTION DB: NIL REL: (RESTRICT (X-PROD **BUSINESS** FIRM))

Doing RDIFFERENCE DB: **AD** WITH DB: NIL Doing PROJECTION DB: NIL Doing RDIFFERENCE DB: **CD** WITH DB: NIL Taking X-PRODUCT DB: NIL WITH DB: NIL Taking X-PRODUCT DB: NIL WITH DB: NIL Doing RUNION DB: NIL WITH DB: NIL Doing RUNION DB: NIL WITH DB: NIL Doing **COALESCE** DB: NIL REL: REL: REL: REL: REL: REL: REL: REL: REL: REL: REL: REL: REL: REL: **BUSINESS (PROJECT** (RESTRICT (X-PROD **BUSINESS** FIRM))) (RESTRICT (X-PROD **BUSINESS** FIRM)) FIRM **(PROJECT** (RESTRICT (X-PROD **BUSINESS** FIRM))) (DIFFERENCE **BUSINESS (PROJECT** (RESTRICT (X-NIL-REL NIL-REL (DIFFERENCE FIRM **(PROJECT** (RESTRICT (X-PROD (X-PROD (DIFFERENCE **BUSINESS (PROJECT** (REST (X-PROD NIL-REL (DIFFERENCE FIRM **(PROJECT** (RESTRICT (X-PROD **BUSINESS** FIRM)) **(UNION** (X-PROD (DIFFERENCE **BUSINESS (PROJEC (UNION** (RESTRICT (X-PROD **BUSINESS** FIRM)) **(U**

# Here begins the second Outer-Total-Join between the result from the above **OTJ** and with the third component of **PORGANIZATION,** the CORPORATION relation.

Doing **OTJ** on **(COALESCE (UNION** (RESTRICT (X-PROD **BUSINESS** FIRM)) **(UNION** (X-PROD Taking X-PRODUCT DB: NIL WITH DB: PD Doing RESTRICTION DB: NIL REL: **(COALESCE (UNION** (RESTRICT (X-PROD **BUSINESS** REL: CORPORATION REL: (X-PROD **(COALESCE (UNION** (RESTRICT (X-PROD

#### Page **26**

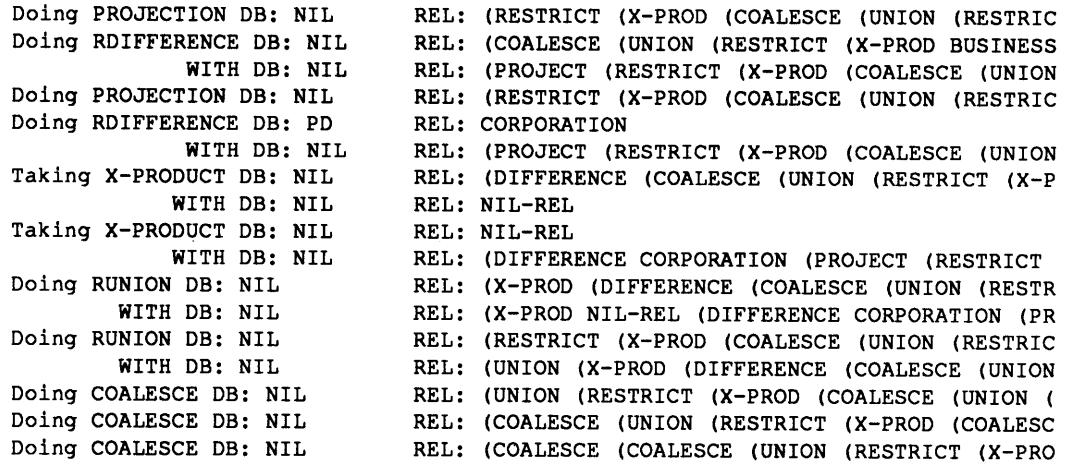

The PORGANIZATION relation as returned from **the** MERGE **Operation.**

Notice at this stage, we have the first Intermediate Data Source Tags. For example, under **ONAME,** the

datum **"DEC"** has three originating data source tags:

**#(CD** FIRM **8 0), #(AD BUSINESS 6 0),** and #(PD CORPORATION *5 0)*

and **three** intermediate dat source tags: **CD, AD** and PD.

This temporary relation display is difficult to read because the originating data source tags are wide.

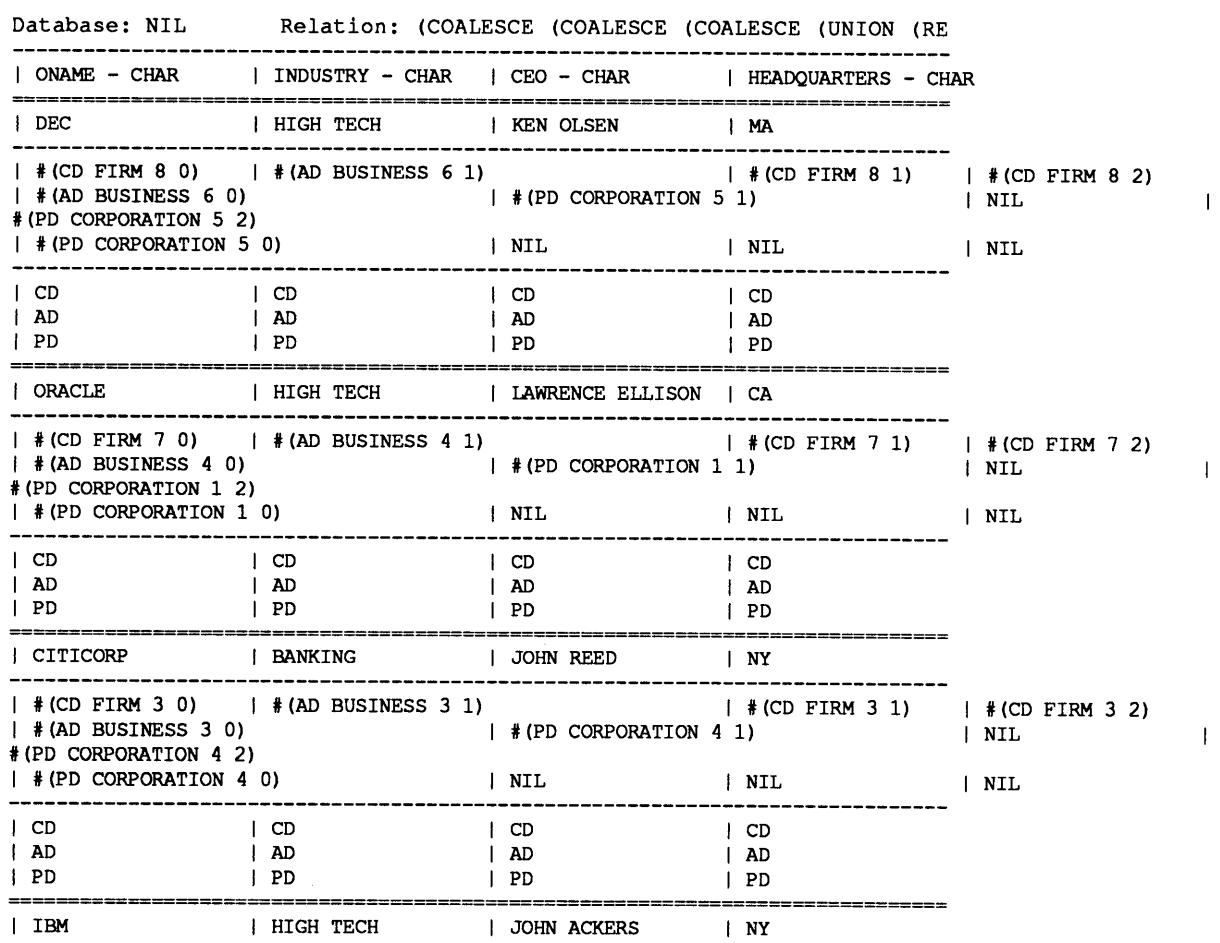

 $\bar{z}$ 

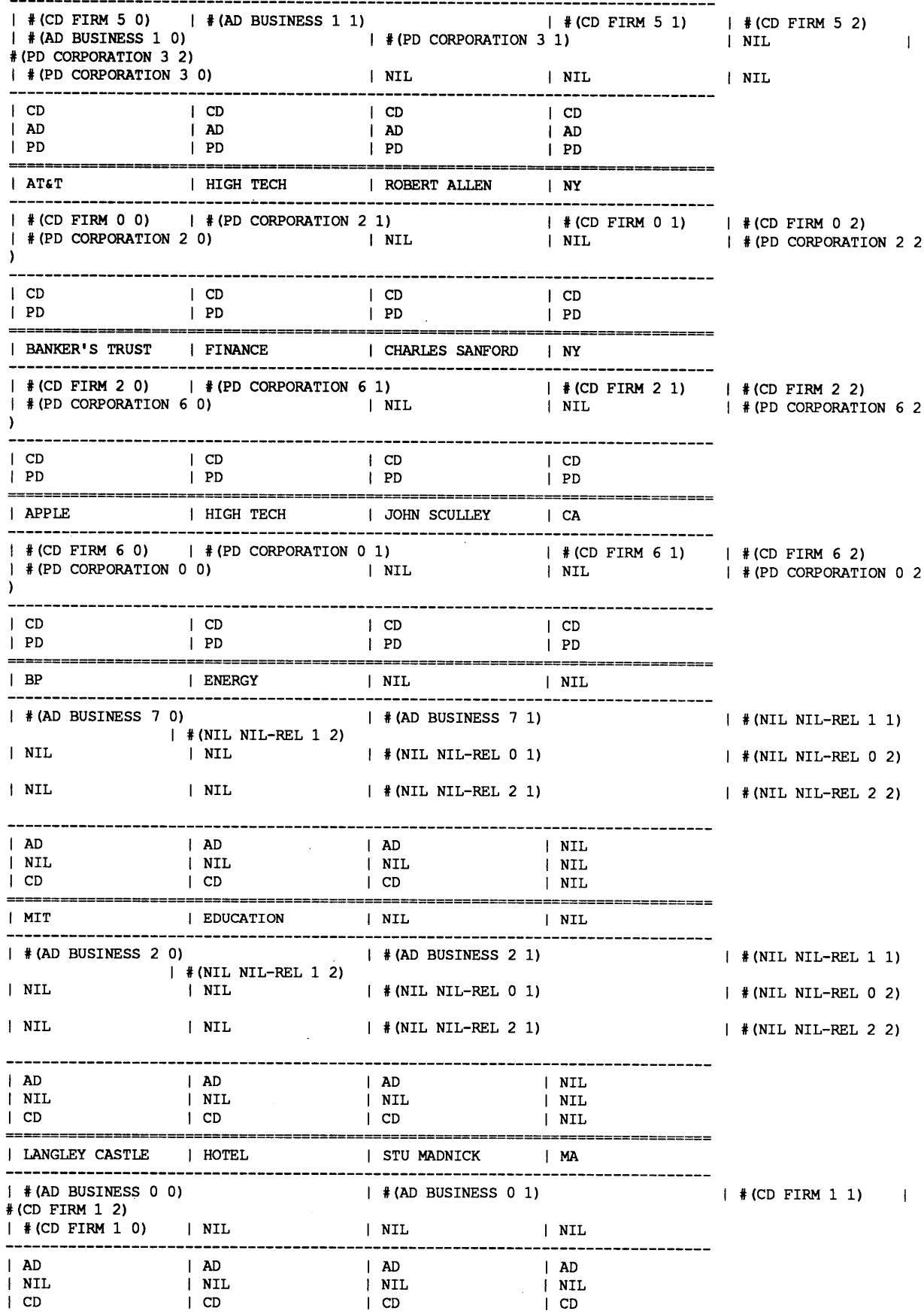

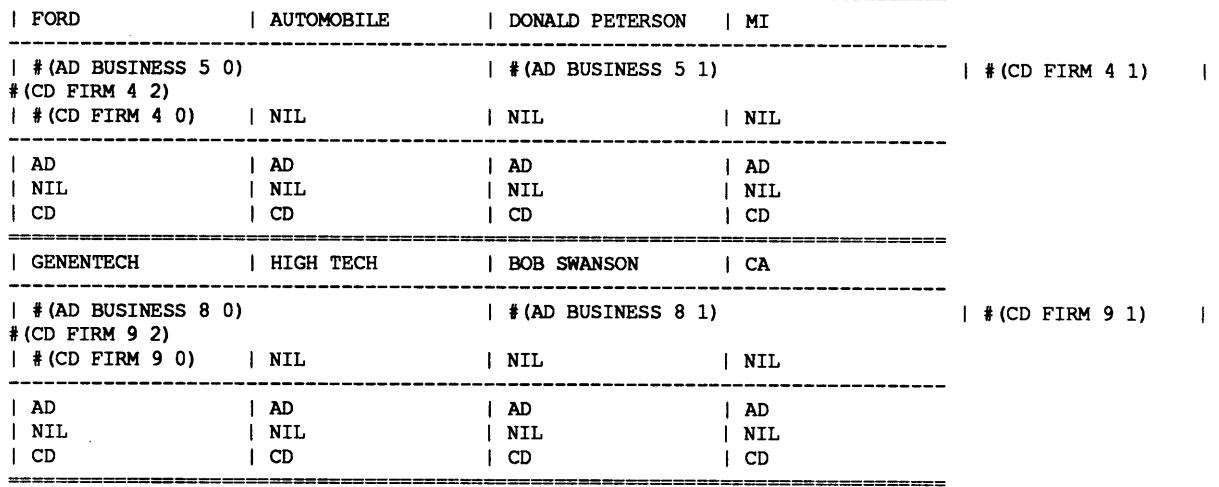

-------

# Here we perform the **JOIN** operation form the **QEP.** Note that the **JOIN** is being translated into a

restriction of a cross-product.

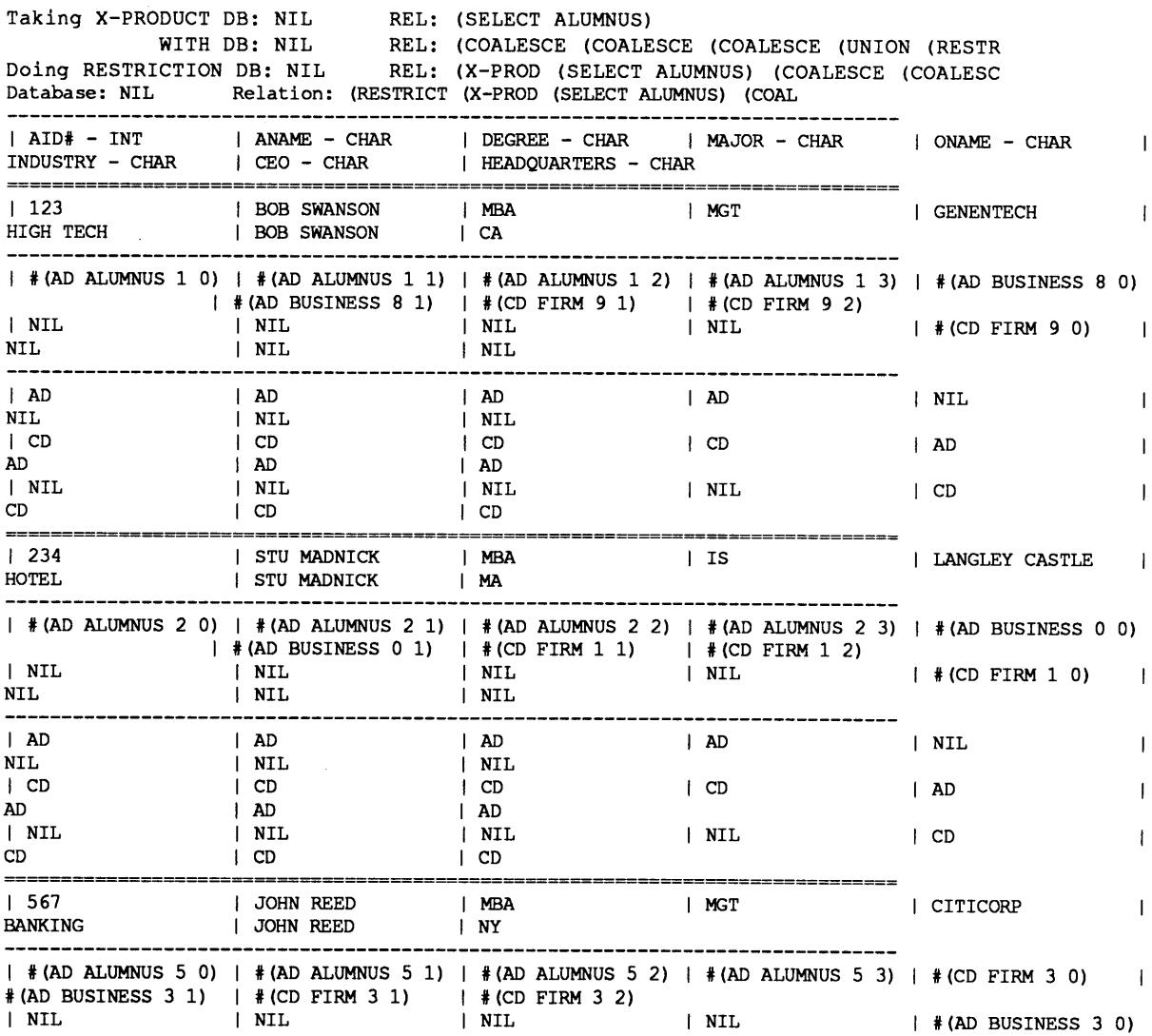

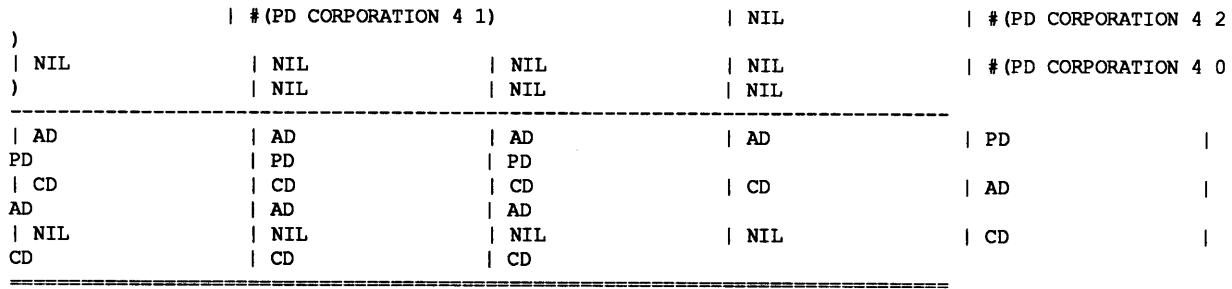

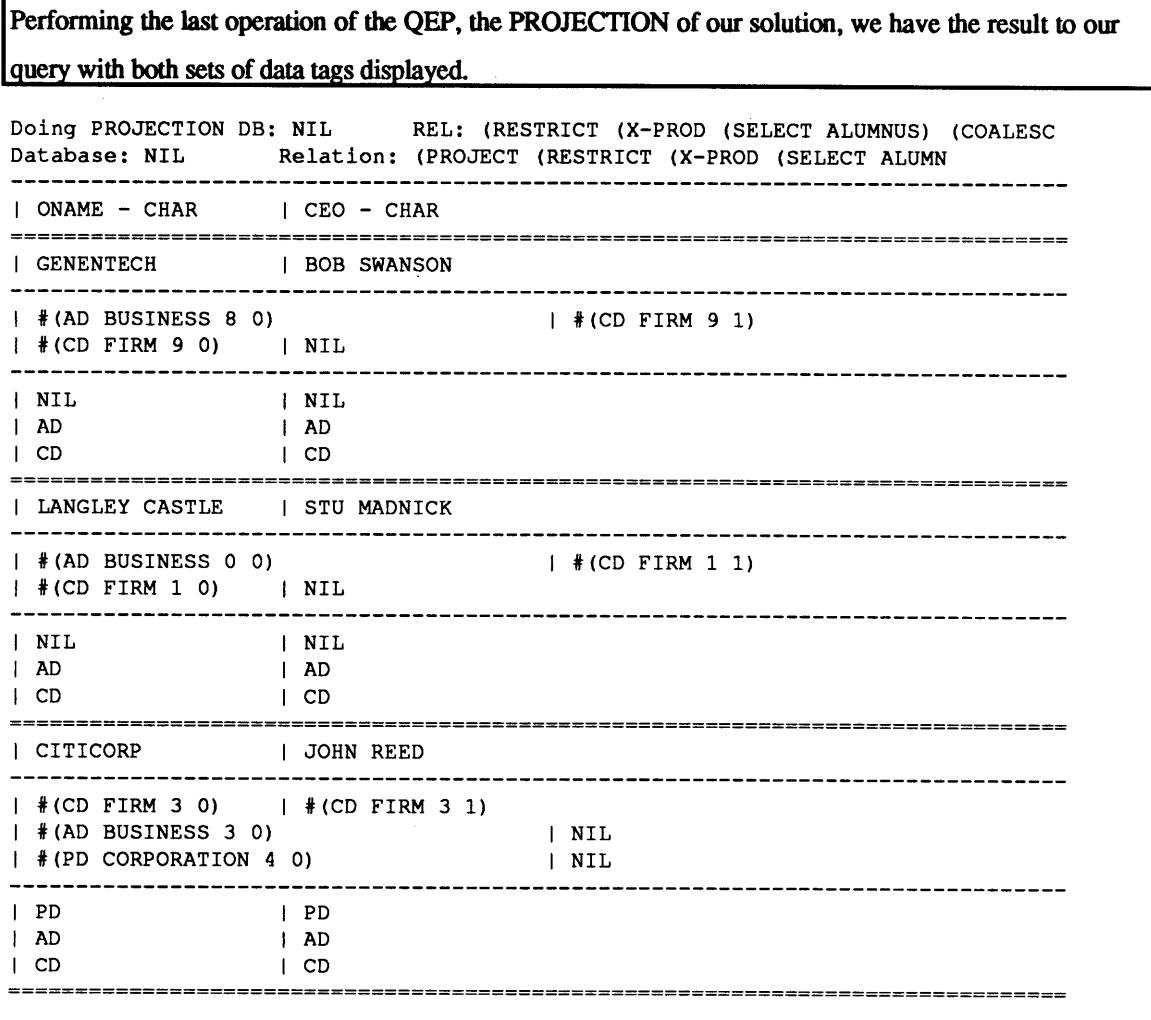

# We execute the exact same query without the data tags display for a simple display.

#### skipping some output

Doing PROJECTION DB: NIL REL: (RESTRICT (X-PROD **(SELECT ALUMNUS) (COALESC** Database: NIL Relation: **(PROJECT** (RESTRICT (X-PROD **(SELECT ALUMN I ONAME -** CHAR **I CEO -** CHAR **I GENENTECH I** BOB **SWANSON I LANGLEY CASTLE I STU** MADNICK

1

**I** CITICORP **I JOHN** REED 

Changing the **USER** also changes the Polygen Schema. In this case YEUK used all three databases but RICH prefers to use only Alumni Database and Corporate Database.

skipping some output

```
3. Change User - (present: YEUK)
Choice: 3
User Name: RICH
Logging in RICH ... setting up custom polygen schema...
              System Configuration
1. Turn Data Tag Display On
2. Turn Verbose Mode Off
3. Change User - (present: RICH)
4. Quit to Previous Menu
Choice: 4
```
Displaying PORGANIZATION reveals the changes **to** the Polygen Schema

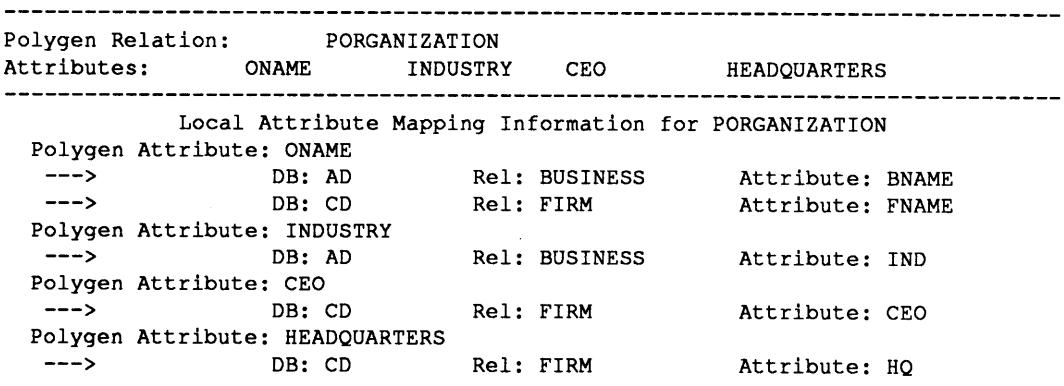

We verify **this** change **by** examining the result to the same query used **by** Yeuk.

t,

First notice that the IOM result is different in that it does not contain the FIRM relation and the MERGE is

only for two relations.

Pass Two: (#S(IOM-LINE R-1 OP SELECTION LHR **ALUMNUS** LHA **DEG THETA =** RHA MBA RHR NIL **EL AD)** #S(IOM-LINE R-2 OP RETRIEVE LHR **BUSINESS** LHA NIL **THETA** NIL RHA NIL RHR NIL **EL AD)** #S(IOM-LINE R-3 OP RETRIEVE LHR FIRM LHA NIL **THETA** NIL RHA NIL RHR NIL **EL CD)** #S(IOM-LINE R-4 OP MERGE LHR (R-2 R-3) LHA NIL **THETA** NIL RHA NIL RHR NIL **EL PQP)** #S(IOM-LINE R-6 OP JOIN LHR R-1 LHA **ANAME THETA =** RHA **CEO** RHR R-4 **EL PQP)** #S(IOM-LINE FOO OP PROJECTION LHR R-6 LHA **(ONAME CEO) THETA** NIL RHA NIL RHR NIL **EL PQP))**

And second, notice that the solution does not use any data outside of the two selected databases, **AD** and **CD.**

Doing PROJECTION DB: NIL REL: (RESTRICT (X-PROD **(SELECT ALUMNUS) (COALESC** Database: NIL Relation: **(PROJECT** (RESTRICT (X-PROD **(SELECT ALUMN I ONAME -** CHAR **I CEO -** CHAR
## *System P: A Polygen Database Management System* Page **32**

 $\sim 10^{-1}$ 

 $\sim 10$ 

 $\bar{\gamma}$  $\ddot{\downarrow}$ 

 $\bar{\lambda}$ 

 $\mathcal{L}^{\text{max}}_{\text{max}}$  ,  $\mathcal{L}^{\text{max}}_{\text{max}}$ 

 $\sim$   $\sim$ 

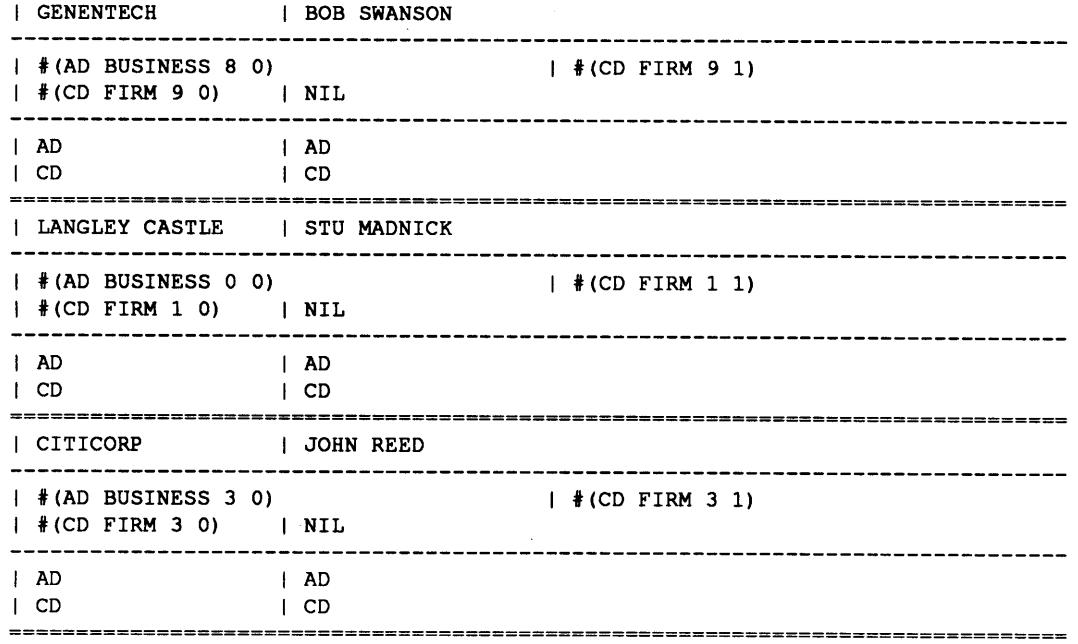

 $\sim$   $\sim$ 

 $\mathcal{A}^{\mathcal{A}}$ 

 $\sim$   $\sim$ 

### **6. CONCLUDING REMARKS**

### **6.1. CONCLUSIONS**

In this thesis we presented a polygen database management system called System P. The motivation for System P was to develop a system that could solve the problems of data conflicts and data reliability. As discussed in **[WAN90],** these problems could be solved **by** a system that had knowledge of where the data came from and how the data was being manipulated, i.e. a system **that** tagged its data. In the context of the CIS system this led to System P, a data tag handling database management system that also provided the capability of creating a virtual single database environment from a distributed heterogeneous database network.

The present implementation of System P solves the data source tagging problem. It schedules and executes operations to collect and manipulate data to answer the query with a result that is tagged so that further analysis of the data for reliability, cost, etc. can be done.

### **6.2. FUTURE** WORK

In the design and development of System P, other issues, outlined below, arose which merit future investigation and research.

Query Optimization **-** Since commercial or even private databases may become very large and communication and retrieval costs are high, it is important that we can determine the minimal set of data necessary to solve a query, so that less time and costs are used to retrieve data from the remote databases.

**LQP** Interface Refinement **-**Upon completion of this phase of development for the LQP's, in particular, the **LQP** Manager, a review of the **LQP** interface needs to be performed. At present there is the simple interface outlined in 4.2.2.; but as more features are added to the **LQP** modules, the interface may have to change to allow the **PQP** to access these features.

Data Conflict Resolution **-** Due to the lack of standards in real world databases data consistency across databases becomes a problem. Thus in a CIS, mechanisms for resolving these inconsistencies are required.

Inter-Domain Translation **- A CIS** needs to be able to modify queries to fit to the data provided **by** the remote databases, because queries may contain forms that are not found as is in a database but there exists some semantically close form that which it may map. To bridge this gap, a CIS needs to be able to swap not only units, scales as in the Data Catalog, but also between domains.

### **6.2.1.** Query Optimization

At present the Query Execution Plan is taken directly from the IOM but this is not optimal since an overwhelming large amount of data may be retrieved from the **LQP** invocation even though only a fraction of it may be used. These optimizations will require a substantial subsystem that can generate the parse tree, examine it, and find the applicable optimizations to be made.

- Two of the optimizations to be made include:<br>• Move as many filtering conditional expressions to the LQP, i.e. form complex<br>conditional expressions for the LQP invocation.<br>• Find the minimal set of data necessary for the q
	- LQP level.i.e. before it is retrieved.

### **6.2.2.** Conflict Resolution Rules

In System P, conflicting data can occur when the coalesce operation is executed; and an error is signalled. A more robust CIS system would be able to resolve this conflict with information given by the user, i.e. to trust the data from database **A** and not B. At present this problem has not been fully investigated and has been left for future work.

**A** preliminary proposal is to query the user for a set of specifications on conflict resolution and from this information, formulate rules **that** would be used in the POE to handle conflicts when they occur.

#### **6.2.3.** Inter-Domain Translation

The Inter-Domain Translator **(IDT)** facility is necessary for any robust CIS but would be quite complex in nature and as such is beyond the scope of this thesis. The IDT would convert between data types or domains, e.g. zip code -> state, or state -> capital; not change the syntax or units of a data cell, which is the function of the Data Catalog Subsystem (Intra-Domain Translation). The IDT would be necessary because different databases may not have data as specified in the query but may have some other information which is semantically close to it, e.g. querying for New York City as opposed to a **10003** zip code.

**A** Data Translation Facility from CISfTK **3.0** which functioned as described above was not be used for System P because **(1)** it was quite complicated and poorly organized and (2) a more well designed one will be needed once the CIS begins to add more LQP's as each will require its own set of synonyms and conversions. For these reasons the translations facility has been omitted from the present version of System **P.**

### **7. REFERENCES**

- **[CHA90]** Chan, Merwin. An **SQL** to Relational Algebra Translator. MIT, **1990.**
- **[DAT83]** Date, **C. J.** The outer join. In *Proceedings of the 2nd International Conference on Databases* (Cambridge, England, September, **1983).**
- **[ELM89]** Elmasri, R. **&** Navathe. S.B. Fundamentals of database systems. **1989.**
- [RIG90] Rigaldies, B. Technologies and Policies *for* the Development of Composite Information Systems in Decentralized Organizations. **S.M.** Thesis in Technology and Policy (Sloan School of Management, MIT, Cambridge, MA. May **1990).**
- **[MAD88]** Madnick, **S. &** Wang, Y. R. Integrating disparate databases for composite answers. In *Proceedings of the 21st Annual Hawaii International Conference on System Sciences* (January, **1988).**
- **[TUN90]** Tung, M. Local Query Processor Manager for the Composite Information System **/** Tool Kit. S.B. Thesis. (MIT, Cambridge, MA. May **1990).**
- **[WAN88]** Wang, Y. R. **&** Madnick, **S.** Connectivity among information systems. *Composite Information Systems (CIS) Project 1* **(1988).**
- [WAN89] Wang, Y. R. & Madnick, S. A polygen data model for data source tagging in composite information systems. WP # 3100-89 MSA. (Sloan School of Management, MIT, Cambridge, MA. November 1989).
- **[WAN90]** Wang, Y. R. **&** Madnick, **S. A** polygen model for heterogeneous database systems: the source tagging perspective. In the *Proceedings of the International Conference on Very Large Databases.* (Brisbane, Australia. August, **1990).** Also *WP#CIS-90-01* (Sloan School of Management, MIT, Cambridge, MA. February **1990).**
- **[WON89]** Wong, T. K. Data connectivity for the composite information system/tool kit. *WP # CIS-89- 03* (Sloan School of Management, MIT, Cambridge, MA. **1989),** CISL Project.

# **APPENDIX A: SYSTEM P CODE LISTINGS**

### **FILE ORGANIZATION**

The files are maintained in the */usr/cistk/syspdemo/code* directory on the MIT2E. Organization of procedures and files are shown in Table **3** below.

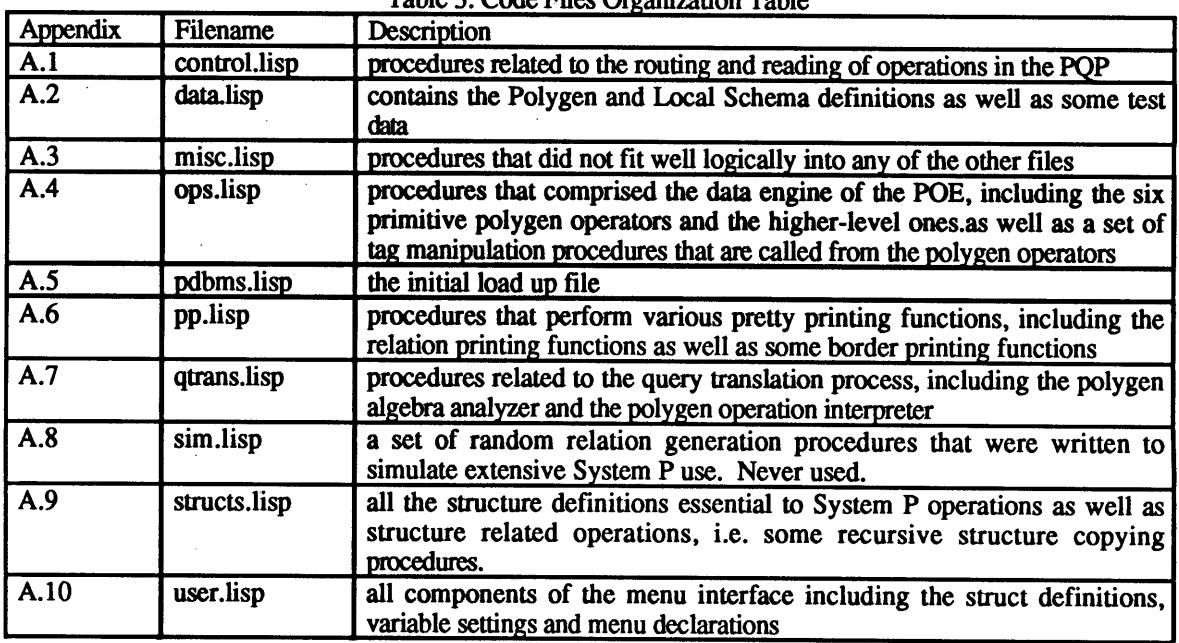

 $\bar{z}$ 

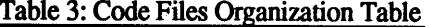

#### **System P: A Polygen Database Management System <b>Page 37 Page 37**

#### **A.1 CONTROL.LISP**

```
;; EXECUTE-QUERY takes a polygen algebra expression, runs it
;; through the query translator and the data engine, and returns
;; the result relation
(defun execute-query (alg)
  (iom-lisp (alg-iom alg)))
;; IOM-LISP - changes iom table to lisp commands and executes them
;; return the result relation
;; temprels is used to hold temporary relations generated
;; by intermediate steps in the processing - entries in
;; temprels are ordered pairs where the car is the relation's
;; PR name and the cadr is the relation (of type struct lr-relation)
;; source-lr is used to get relations if the relation is a
;; temp, if not, will return the name of the relation to be
;; loaded if necessary
(defun iom-lisp (iom)
  (let* (temprels)
    (mapc #'(lambda (iom-entry)
             (let* ((el (ioml-el iom-entry))
                    (lr (source-lr (ioml-lhr iom-entry)
                                    el temprels))
                    (rr (source-lr (ioml-rhr iom-entry)
                                     el temprels))
                    (la (ioml-lha iom-entry))
                    (theta (convert-theta (ioml-theta iom-entry)))
                    (ra (ioml-rha iom-entry))
                    (op (ioml-op iom-entry))
                    (tempname (ioml-pr iom-entry))
                   rslt)
               (setf rslt
                      (if (equal el 'pqp)
                        ;; Operation to take place in PQP -
                        ;; PQP operations must be added here
                      (case op
                            ('restriction
                             (restriction lr la ra theta))
                            ('selection
                             (selection lr la ra theta))
                            ('projection
                             (projection lr la))
                            ('join
                             (theta-join lr rr la ra #'equalp))
                            ('merge
                             (apply #'rmerge lr))
                            (t
                             (eprint " - Unknown Operator - iom-lisp")))
                        ;; non-PQP operation - get values into newlr
                        ;; then rename attributes to Polygen ones
                        (let ((newlr (execute-lqp-op op lr la theta ra el)))
                          (change-attrs newlr lr el))))
                (print-lr rslt)
               (push (cons tempname rslt)
                    temprels)))
         iom)
    (cdar temprels)))
;; source-lr determines what the nature of the LHR
```
;; argument it, i.e. if it's a list then it's a merge

 $\sim$ 

 $\frac{1}{2}$  ,  $\frac{1}{2}$ 

### *System P: A Polygen Database Management System*

```
;; list else if it's an intermediate then get that
;; intermediate relation or return its name - in cases
;; where the lhr is a relation that needs to be retrieved
;; from the LQP's
(defun source-lr (lhr trels)
  (cond ((listp lhr) (mapcar #'(lambda (1)
                                  (source-lr 1 trels))
                             lhr))
        ((intermediate-p lhr)
         (cdr (assoc lhr trels)))
        (t lhr)))
(defun execute-lqp-op (op lr la theta ra el)
  (let ((newrel (get-lr el lr)))
    (case op
      ('restriction
       (restriction newrel la ra theta))
      ('selection
       (selection newrel la ra theta))
      ('projection
       (projection newrel la))
      ('retrieve
       (retrieve el newrel))
      (t
       (eprint " - Unknown Operator - EXECUTE-LQP-OP")))))
;; tests if an rname is-a temporary by looking in a list
;; of all relations *all-rels*
(defun intermediate-p (rname)
  (not (member rname *all-rels* :test #'equal)))
;; poly-a-name takes a db name and a local attribute name
;; and tries to find the polygen attribute name in the
;; polygen schema; returns column name and relation name
(defun poly-a-name (db rel lname)
  (block match
    ;; if does not find polygen name returns original
    (dolist (psch *p-schema* lname)
      ;; att is list of polygen attributes
      (dolist (att (cadr psch))
        ;; lschs is list of local attributes for a polygen one
        (let ((lschs (cadr att)))
          ;; checks if db, rel and att names match
          (if (member (list db rel lname) lschs :test #'equalp)
            ;; return global attribute name
            (return-from match (values (car att) (car psch)))))))))
;; CHANGE-ATTRS - takes a relation a database name and
;; a relation name and for each column header of that
;; relation changes the column name to the polygen one
(defun change-attrs (rel r db)
  (vprint
   (format nil
           "Changing to Polygen Attribute Names for -A-%"
           r))
  (mapc #'(lambda (cspec)
            (setf (colhead-cname cspec)
                  (poly-a-name db r (colhead-cname cspec))))
        (lr-cols rel))
 rel)
```
 $\sim$   $\sim$ 

 $\bar{\beta}$ 

```
;; CONVERT-THETA takes an operation from the IOM or QUERY-PLAN
;; and selects a LISP usable operator
(defun convert-theta (theta)
 ;; more operators may be needed, also generalized operators
 ;; may be preferred to basic lisp ones.
  (case theta
   ('= #'equalp)
    (' () )
    (t (eprint " - Unknown Operator - CONVERT-THETA"))))
```
 $\bar{z}$ 

 $\bar{z}$ 

#### **A.2 DATA.LISP**

```
;; local database base definitions - grouped by database
(defconstant *base-l-schema*
  '((AD
    ,(cons 'business (m-l-rel 'AD
                               'business
                               '((bname char) (ind char))
                             '(("LANGLEY CASTLE" "HOTEL"
                              ("IBM" "HIGH TECH"
                              ("MIT" "EDUCATION"
                              ("CITICORP" "BANKING"
                              ("ORACLE" "HIGH TECH"
                              ("FORD" "AUTOMOBILE"
                              ("DEC" "HIGH TECH"
                              ("BP" "ENERGY" )
                              ("GENENTECH" "HIGH TECH" ))))
     ,(cons 'alumnus (m-l-rel 'AD
                              'alumnus
                              '((aid# int) (aname char) (deg char) (maj char))
                            '((012 "JOHN MCCAULEY" "MBA" "IS"
                             (123 "BOB SWANSON" "MBA" "MGT"
                             (234 "STU MADNICK" "MBA" "IS")
                             (345 "JAMES YAO" "BS" "EECS" )
                             (456 "DAVE HORTON" "MBA" "IS"
                             (567 "JOHN REED" "MBA" "MGT" )
                             (678 "BOB HORTON" "SF" "MGT" )
                             (789 "KEN OLSEN" "MS" "EE" ))))
     ,(cons 'career (m-l-rel 'AD
                             'career
                             '((aid# int) (bname char) (pos char))
                           '((012 "CITICORP" "MIS DIRECTOR"
                             (123 "GENENTECH" "CEO" )
                             (234 "LANGLEY CASTLE" "CEO"
                             (345 "ORACLE" "MANAGER"
                             (456 "FORD" "MANAGER"
                             (567 "CITICORP" "CEO"
                             (678 "BP" "CEO"
                             (789 "DEC" "CEO"
                             (234 "MIT" "PROFESSOR" )))))
    (CD
     ,(cons 'firm (m-l-rel 'CD
                            'firm
                            '((fname char) (ceo char) (hq char))
                          '(("AT&T" "ROBERT ALLEN" "NY" )
                            ("LANGLEY CASTLE" "STU MADNICK" "MA")
                            ("BANKER'S TRUST" "CHARLES SANFORD" "NY"
                            ("CITICORP" "JOHN REED" "NY" )
                            ("FORD" "DONALD PETERSON" "MI")
                            ("IBM" "JOHN ACKERS" "NY" )
                            ("APPLE" "JOHN SCULLEY" "CA")
                            ("ORACLE" "LAWRENCE ELLISON" "CA")
                            ("DEC" "KEN OLSEN" "MA" )
                            ("GENENTECH" "BOB SWANSON" "CA" ))))
     ,(cons 'finance (m-l-rel 'CD
                              'finance
                              '((fname char) (yr int) (profit int))
                            '(("AT&T" 1989 "-1.7 BIL" )
                             ("LANGLEY CASTLE" 1989 "1 MIL")
                             ("BANKER'S TRUST" 1989 "648 MIL")
                             ("CITICORP" 1989 "1.7 BIL")
                             ("FORD" 1989 "5.3 BIL")
                             ("IBM" 1989 "5.5 BIL")
```

```
("APPLE" 1989 "400 MIL"
                             ("ORACLE" 1989 "43 MIL"
                             ("DEC" 1989 "1.3 BIL" )
                             ("GENENTECH" 1989 "21 MIL" )))))
    (PD
    ,(cons 'student (m-1-rel 'pd
                              'student
                              '((sid# int) (sname char) (gpa int) (major char))
                            '((01 "FOREA WANG" "3.5" "MATH"
                             (12 "YEUK YUAN" "3.9" "EECS" )
                             (23 "RICH BOLSKY" "3.2" "FINANCE"
                             (34 "JOHN SMITH" "3.9" "FINANCE"
                             (45 "MIKE LAVINE" "3.7" "IS" ))))
     ,(cons 'interview (m-l-rel 'pd
                                 'interview
                                '((sid# int) (cname char) (job char))
                             '((01 "IBM" "SYSTEM ANALYST" )
                               (12 "ORACLE" "PRODUCT MANAGER"
                               (23 "BANKER'S TRUST" "CFO" )
                               (34 "CITICORP" "FAR EAST MANAGER" ))))
     ,(cons 'corporation (m-l-rel 'pd
                                   'corporation
                                   '((cname char) (trade char) (state char))
                               '(("APPLE" "HIGH TECH" "CA")
                                 ("ORACLE" "HIGH TECH" "CA")
                                 ("AT&T" "HIGH TECH" "NY"
                                 ("IBM" "HIGH TECH" "NY"
                                 ("CITICORP" "BANKING" "NY"
                                 ("DEC" "HIGH TECH" "MA" )
                                 ("BANKER'S TRUST" "FINANCE" "NY")))))))
;; Polygen Relation Base Definitions
(defconstant *base-p-schema*
  '((porganization
     ((oname ((ad business bname)
              (cd firm fname)
              (pd corporation cname)))
      (industry ((ad business ind)
                 (pd corporation trade)))
      (ceo ((cd firm ceo)))
      (headquarters ((cd firm hq)
                     (pd corporation state)))))
    (pfinance
     ((oname ((cd finance fname)))
      (year ((cd finance yr)))
      (profit ((cd finance profit)))))
    (palumnus
     ((aid# ((ad alumnus aid#)))
      (aname ((ad alumnus aname)))
      (degree ((ad alumnus deg)))
      (major ((ad alumnus maj)))))
    (pcareer
     ((aid# ((ad career aid#)))
      (oname ((ad career bname)))
      (position ((ad career pos)))))
    (pstudent
     ((sid# ((pd student sid#)))
      (sname ((pd student sname)))
      (gpa ((pd student gpa)))
      (major ((pd student major)))))
    (pinterview
     ((sid# ((Pd interview sid#)))
      (oname ((pd interview cname)))
```
 $\sim 10^7$ 

 $\sim$ 

 $\sim$ 

```
(job ((pd interview job)))
      (location ((pd interview loc)))))))
;; User Schemes
(defvar *bad-dbs* '())
(defvar *l-schema* *base-1-schema*)
(defvar *p-schema* (user-filter *bad-dbs* *base-p-schema*))
(defvar *all-rels*
 (append (mapcar #'car
               *p-schema*)
         (flatten
         (mapcar * (lambda (x)(mapcar #'car (cdr x)))
                *l-schema*))))
```
 $\sim 10^7$ 

 $\cdot$ 

### **A.3 MISC.LISP**

```
;; flatten takes any list of any depth and returns a one-level list
(defun flatten (1st)
  (if (null 1st)
     nil
    (if (atom lst)
       (list lst)
      (apply 'append (mapcar 'flatten lst)))))
nsubseq takes (1) a sequence (2) start index and
;; (3) end index and returns that part of the sequence
;; NOTE: We use this because if subseq gets an end spec
;; that is greater than the length of the sequence
;; it errors and we don't want that error
(defun nsubseq (str st end)
  (if (> end (length str))
   str
    (subseq str st end)))
;; new-pr returns a new symbol with R- prefix
(defun new-pr ()
  (gentemp "R-"))
;; range returns a list of numbers starting from
;; st to en omitting numbers in drplst
;; USED IN: Projection Operations
(defun range (st en &optional (drplst '())
  (let (ans '0)
    (dotimes (n (- en st) ans)
      (let ((x (+ n st)))
        (if (not (member x drplst))
          (setf ans (append ans (list x))))))))
;; sequal is equal test but nil is NOT equal to nil
(defun sequal (op1 op2)
  (if (and (null opl) (null op2))
   nil
    (equal opl op2)))
;; src-equal - checks if srctags are equal
;; This procedure is not necessary on some implementations
;; of LISP, but the MAC DEFINITELY needs it.
(defun src-equal (tgl tg2)
  (and (equal (srctag-db tgl) (srctag-db tg2))
       (equal (srctag-rel tgl) (srctag-rel tg2))
       (equal (srctag-row tgl) (srctag-row tg2))
       (equal (srctag-col tgl) (srctag-col tg2))))
;; erase removes ALL data occurence of tple in lst
(defun erase (tple 1st)
  (if (endp lst)
      S()
    (if (equalp (mapcar #'cell-data tple)
                (mapcar #'cell-data (car lst)))
      (cdr lst)
      (cons (car lst) (erase tple (cdr 1st))))))
;; COLLOOKUP checks if the col is a number and if
;; not, does a lookup in the colhead to find the position number
;; else checks numbers validity and in both sets the col spec
;; to the number as necessary.
```
#### *System P: A Polygen Database Management System*

```
;; COLLOOKUP2 is a two col version that handles ambiguities if the
;; other col spec is the duplicate
(defmacro collookup (collst coll)
  (if (numberp ,coll)
     (check-bounds ,collst ,coll)
     (let ((ans (position ,coll ,collst :key #'colhead-cname
                          :test #'equalp)))
       (cond ((not ans)
              (eprint " - Column name not found - COLLOOKUP"))
             ((> (count ,coll ,collst :key #'colhead-cname
                        :test #'equalp)
                 1)
              ;; ignore and return leftmost
              (setf ,coll ans))
              ;;(eprint " - Ambiguous Column Name - COLLOOKUP"))
             (t (set f, coll ans))))(defmacro collookup2 (collst coll col2)
  '(let* ((ansla (if (numberp ,coll)
                   (check-bounds ,collst ,coll)
                   (position ,coll ,collst :key #'colhead-cname
                             :test #'equalp)))
          (ansib (if (numberp ,coll) ,coll
                     (position ,coll ,collst :key #'colhead-cname
                               :test #'equalp :from-end t)))
          (ans2 (if (numberp ,col2)
                  (check-bounds ,collst ,col2)
                  (position ,col2 ,collst :key #'colhead-cname
                            :test #'equalp :from-end t))))
     ;; if coll is found and either col2 was not bound
     ;; or col2 was found
     (if (and ansla ans2)
      ;; if there is a unique ansla and ans2
       ;; or there are two cols by same name - anslb = ans2
       ;; and they are both specified
       %:<br>;; ignore and return leftmost;
       ;;(if (or (= ansla anslb) (= anslb ans2))
       (and (setf ,coll ansla)
            (setf ,col2 ans2))
         ;; else all three are different or ansla = ans2
         ;; (eprint " - Ambiguous Column Name - COLLOOKUP"))
       ;; if either no coll match was found or
       ;; no col2 match could not be found
       (eprint " - Column name not found - COLLOOKUP"))))
(defmacro check-bounds (clst c)
  (if (numberp ,c)
     (cond ((< ,c 0)
            (eprint " - Colnum less than zero - COLLOOKUP"))
           ((>= ,c (list-length ,clst))
            (eprint " - Colnum greater than no. of cols - COLLOOKUP"))
           (t ,c))))
```
#### *System P: A Polygen Database Management System Page 45*

#### **A.4 OPS.LISP**

```
;; Six Basic Relational Operators
;; Projection, Restriction, Selection, Coalesce
;; allow colnumbers or colnames
;; checks both x-ool and y-col separately so they do not
;; have to be the same type
;; note: location of colnumber from -col will find
;; only LEFTMOST column named attribute
;; collookup is a macro - see misc.lisp
(defun projection (rel collist)
  (vprint (format nil "Doing PROJECTION DB: -A-30,10TREL: -A-%"
                (lr-db rel) (lr-rel rel)))
  (let* ((relname (format nil "(PROJECT -A)" (lr-rel rel)))
         (olddata (lr-data rel))
         (oldhead (lr-cols rel))
        (ncollist (mapcar #'(lambda (colspec)
                             (collookup oldhead colspec))
                         collist))
        (newdata (mapcar #'(lambda (tuple)
                            (mapcar #'(lambda (idx)
                                       (nth idx tuple))
                                   ncollist))
                        olddata)))
    (make-l-relation
     :rel relname
     :cols (mapcar #'(lambda (idx)
                      (copy-colhead (nth idx oldhead)))
                 ncollist)
     :data (join-duplicate-tuples newdata))))
(defun cross-product (rell rel2)
  (vprint
   (format nil "Taking X-PRODUCT DB: -A-30,10TREL: -A-%"
           (lr-db rell) (lr-rel rell))
   (format nil "-12,OTWITH DB: -A-30,10TREL: -A-%"
           (lr-db rel2) (lr-rel rel2)))
  (let* ((relname (format nil "(X-PROD -A -A)" (lr-rel rell) (lr-rel rel2)))
         (r1 (copy-l-relation rell))
         (r2 (copy-l-relation rel2))
         (olddatal (lr-data rl))
         (olddata2 (lr-data r2))
         (tempdata '0))
    (mapc #'(lambda (tuplel)
              (mapc #'(lambda (tuple2)
                        (push (append tuplel tuple2)
                              tempdata))
                    olddata2))
          olddatal)
    (make-l-relation
     :rel relname
     :cols (append (lr-cols rl)
                   (lr-cols r2))
     :data tempdata)))
(defun restriction (rel x-col y-col theta)
  (vprint (format nil "Doing RESTRICTION DB: -A-30,10TREL: -A-%"
                 (lr-db rel) (lr-rel rel)))
  (let* ((relname (format nil "(RESTRICT -A)" (lr-rel rel)))
        (r (copy-l-relation rel))
```

```
(oldcols (lr-cols r))
        (olddata (lr-data r))
        (tempdata '0))
    (collookup2 oldcols x-col y-col)
    (mapc #'(lambda (tuple)
             (let ((x-cell (nth x-col tuple))
                  (y-cell (nth y-col tuple)))
              (if (apply theta
                         (list (cell-data x-cell)
                              (cell-data y-cell)))
                   (progn
                     (let ((srcs (mapcar #'srctag-db
                                       (union (cell-srctags x-cell)
                                             (cell-srctags y-cell)
                                             :test #'src-equal))))
                      (mapc #'(lambda (cell)
                                (setf (cell-inttags cell)
                                     (union (cell-inttags cell) srcs)))
                            tuple)
                      (push tuple tempdata))))))
          olddata)
    ;; returns a relation even if its empty
    (make-l-relation :rel relname
                   :cols oldcols
                    :data tempdata)))
(defun selection (rel x-col const theta)
  (vprint (format nil "Doing SELECTION DB: -A-30,10TREL: -A-%"
                 (lr-db rel) (lr-rel rel)))
  (let* ((relname (format nil "(SELECT -A)" (lr-rel rel)))
        (r (copy-l-relation rel))
        (olddata (lr-data r))
        (oldcols (lr-cols r))
        (tempdata '0))
    (collookup oldcols x-col)
    (mapc #'(lambda (tuple)
             (let ((x-cell (nth x-col tuple)))
               (if (apply theta (list (cell-data x-cell)
                                    const))
                   (progn
                     (let ((srcs (mapcar #'srctag-db
                                       (cell-srctags x-cell))))
                      (mapc #'(lambda (cell)
                                (setf (cell-inttags cell)
                                     (union (cell-inttags cell) srcs)))
                            tuple)
                      (push tuple tempdata))))))
          olddata)
    ;; returns a relation even if its empty
    (make-l-relation :rel relname
                     :cols oldcols
                     :data tempdata)))
(defun runion (rell rel2)
  (vprint
   (format nil "Doing RUNION DB: -A-30,10TREL: -A-%"
          (lr-db rell) (lr-rel rell))
   (format nil "-8,OTWITH DB: -A-30,10TREL: -A-%"
           (lr-db rel2) (lr-rel rel2)))
  (if (compatible rell rel2)
      (make-1-relation
       :rel (format nil "(UNION -A -A)" (lr-rel rell) (lr-rel rel2))
       :cols (copy-cols (lr-cols rell))
       :data (join-duplicate-tuples
```

```
(append (copy-data (lr-data rell))
                    (copy-data (lr-data rel2)))))
    (eprint " - Relations not union-compatible - runion")))
(defun rdifference (rell rel2)
  (vprint
  (format nil "Doing RDIFFERENCE DB: -A-30,10TREL: -A-%"
           (lr-db rell) (lr-rel rell))
   (format nil "~13,0TWITH DB: -A-30,10TREL: -A-%"
           (lr-db rel2) (lr-rel rel2)))
  (if (compatible rell rel2)
      (let* ((relname (format nil "(DIFFERENCE -A -A)"
                            (lr-rel rell) (lr-rel rel2)))
            (allsrcs (get-all-srcs rel2))
            (tempdata.(copy-data (lr-data rell))))
       (mapc #'(lambda (tuple)
                (setf tempdata
                        (erase tuple tempdata)))
             (lr-data rel2))
       (make-l-relation :rel relname
                       :cols (copy-cols (lr-cols rell))
                       :data (addinttags tempdata allsrcs)))
    (eprint " - Relations not union-compatible - rdifference")))
(defun coalesce (rel coll col2)
  (vprint (format nil "Doing COALESCE DB: -A-30,10TREL: -A-%"
                (lr-db rel) (lr-rel rel)))
  (let* ((nrel (copy-l-relation rel))
        (relname (format nil "(COALESCE -A)" (lr-rel nrel)))
        (rellen (rel-cols nrel))
        (relcnt (rel-rows nrel))
        (oldcols (lr-cols nrel))
        (olddata (lr-data nrel))
        newdata
        newcols)
    (collookup2 oldcols coll col2)
    (setf newcols (range 0 rellen (list col2)))
    (dotimes (rownum relcnt)
            (let* ((celll (nth coll (nth rownum olddata)))
                  (datal (cell-data celll))
                  (cell2 (nth col2 (nth rownum olddata)))
                  (data2 (cell-data cell2)))
              (cond ((null datal)
                    ;; cell level copy - when x is nil
                     (setf (nth coll (nth rownum olddata))
                          (nth col2 (nth rownum olddata))))
                    ((equal datal data2)
                     (setf (cell-srctags ceill)
                          (union (cell-srctags celll)
                                (cell-srctags cell2)
                                :test #'src-equal))
                     (setf (cell-inttags celll)
                          (union (cell-inttags celll)
                                 (cell-inttags cell2)
                                :test #'equal)))
                    ((null data2))
                    (t
                     (eprint " - Data not compatible - Coalesce")))))
    (make-l-relation
     :rel relname
     :data (join-duplicate-tuples
           (mapcar #'(lambda (tuple)
                      (mapcar #'(lambda (idx)
                                  (nth idx tuple))
```

```
newcols))
                   olddata))
     :cols (mapcar #'(lambda (idx)
                      (copy-colhead (nth idx oldcols)))
                 newcols))))
(defun retrieve (db rel)
  (vprint (format nil "Retrieving -A from local database...~%"
                  (lr-rel rel)))
  (copy-l-relation rel))
;; Compound Relational Operators
;; All compound operators here allow column specifications
;; either (a) as a colnum for the respective relation
\mathbf{z}(b) as a column name for the respective relation
;; RINTERSECTION
(defun rintersection (rell rel2)
  (vprint
   (format nil "Doing RINTERSECTION DB: -A-30,10TREL: -A-
~%"1(lr-db rell) (lr-rel rell))
   (format nil "-15,OTWITH DB: -A-30,10TREL: -A-%"
           (lr-db rel2) (lr-rel rel2)))
  (if (compatible rell rel2)
      (let* ((relname (format nil "(INTERSECTION -A -A)"
                            (lr-rel rell) (lr-rel rel2)))
             (mtchlstl (lr-cols rell))
             (mtchlst2 (lr-cols rel2))
             (nocols (length mtchlst2))
             (temprel (cross-product rell rel2)))
        (dotimes (n (length mtchlstl))
          (setf temprel
                 (restriction temprel n (+ nocols n) #'equalp))
        (dotimes (n (length mtchlstl))
          (setf temprel
                (coalesce temprel n nocols)))
        (make-l-relation :rel relname
                       :cols (lr-cols temprel)
                       :data (lr-data temprel)))
     (eprint " - Relations not union-compatible - rintersection"))
(defun theta-join (rell rel2 coll col2 op)
  (restriction (cross-product rell rel2)
              (collookup (lr-cols rell) coll)
               (+ (rel-cols rell)
                 (collookup (lr-cols rel2) col2))
              op))
;; Natural Join can only be an EQUI-join
(defun natural-join (rell rel2 coll col2)
  (let* ((temp (theta-join rell
                         rel2
                         (collookup (lr-cols rell) coll)
                         (collookup (lr-cols rel2) col2)
                         #'equalp))
        (xlen (+ (rel-cols rell) col2)))
    (projection temp
               (range 0
                      (rel-cols temp)
                      (list xlen)))))
```

```
(defun outer-theta-join (R S col1 col2 op)
  (let* ((Ti (theta-join R
                      S
                      (collookup (lr-cols R) coll)
                      (collookup (lr-cols S) col2)
                      op))
         (Rlen (rel-cols R))
         (Slen (rel-cols S))
        (R1 (rdifference
             R
              (projection Ti (range 0 Rlen))))
         (Si (rdifference
             S
              (projection T1 (range Rlen (+ Rlen Slen))))))
    (runion
    Ti
     (runion
      (cross-product Ri (mnr (lr-cols S)))
      (cross-product (mnr (lr-cols R)) Sl)))))
(defun outer-natural-join (R S r-col s-col &optional (theta #'sequal))
  (coalesce (outer-theta-join R
                           S
                           (collookup (lr-cols R) r-col)
                           (collookup (lr-cols S) s-col)
                           theta)
           r-col
           (+ s-col (rel-cols R))))
;; OUTER-TOTAL-JOIN - both relations are in polygen based form
;; since all attributes are renamed upon entry into PQP
;; and this is only called after retrieves are executed.
(defun outer-total-join (R S)
  (vprint
   (format nil "Doing OTJ on -A and -A...-%" (lr-rel R) (lr-rel S)))
  (let* (temprel
         (Scols (lr-cols S))
         (Rcols (lr-cols R)))
    (block matchcols
     ;; find first match from R and S to be join attributes
      (dolist (Rc Rcols (eprint " - No matching columns - OTJoin"))
        (let ((n (position Rc Scols :test #'equalp)))
         ;; if found return minimal info to OTJ operation
         e.g. a column name specifier and a column no. spec
          (if n (return-from
                matchcols
                (setf temprel
                       (outer-natural-join R S (colhead-cname Rc) n)))))))
    (dolist (Rc Rcols temprel)
     ;; n first occurence of rc - from R
     ;; m second attribute - from S
      (let* ((cols (lr-cols temprel))
             (n (position Rc cols :test #'equalp))
             (m (position Rc cols :test #'equalp :start (+ n 1))))
        (if (and n m)
          (setf temprel
                (coalesce temprel n m)))))))
(defun rmerge (&rest rels)
  (reduce #'outer-total-join rels))
```

```
;; Utility Functions
(defun nulllist (n)
  (let ((st ' ))
    (dotimes (x n st)
            (push nil st))))
;; make nil relation
(defun mnr (collst)
  (m-l-rel'()'nil-rel
          collst
          (nulllist (list-length collst))))
;; COMPATIBLE - checks for union-compatibility
(defun compatible (rell rel2)
  (equalp (lr-cols rell) (lr-cols rel2)))
;; JOIN-DUPLICATE-TUPLES
(defun join-duplicate-tuples (datalist)
  (let ((dataonly (mapcar #'(lambda (tuple)
                            (mapcar #'cell-data tuple))
                       datalist)))
    (if (equal (remove-duplicates dataonly :test #'equal) dataonly)
       datalist
      (let ((i 0))
       (loop
        (let ((idx (position (nth i dataonly)
                           (nthcdr (+ 1 i) dataonly) :test #'equal)))
          (if idx
              (progn
               (setf (nth (+ 1 idx i) datalist)
                     (join-tuple (nth i datalist)
                               (nth (+ 1 idx i) datalist)))
               (setf dataonly (remove (nth i dataonly) dataonly))
               (setf datalist (remove (nth i datalist) datalist :count 1))
               (setf i (- i 1 )
          (setf i (+ i 1)
          (if (> i (length dataonly))
              (return datalist))))))))
(defun join-tuple (t1.t2)
  (mapcar #'(lambda (c1 c2)
             (make-cell :srctags (union (cell-srctags cl)
                                     (cell-srctags c2)
                                     :test #'src-equal)
                       :inttags (union (cell-inttags cl)
                                     (cell-inttags c2)
                                     :test #'equal)
                      :data (cell-data c1)))
         t1 t2))
;; ADDINTTAGS - changes all cells in the data matrix to have the
;; inttags unioned to their existing ones
(defun addinttags (datmat tags)
  (mapcar #'(lambda (tple)
             (mapcar #'(lambda (cell)
                        (setf (cell-inttags cell)
                             (union (cell-inttags cell)
                                   tags :test #'equal))
                       cell)
```
 $\hat{\mathcal{A}}$ 

```
tple))
         datmat))
;; GET-ALL-SRCS - takes a relation and returns a list of all sources
;; for all the cells of the relation - only db names
(defun get-all-srcs (rel)
  (remove-duplicates
   (mapcar #'srctag-db
          (flatten
           (mapcar #'(lambda (tple)
                       (mapcar #'cell-srctags tple))
                    (lr-data rel))))
   :test #'equal))
```
 $\sim$ 

```
A.5 PDBMS.LISP
(setf *load-verbose* t)
(setf *print-pretty* t)
(setf *line-width* 80)
%; =====================<br>%; System Esentials<br>%; ======================
(load "user.lisp")
(load "misc.lisp")
(load "structs.lisp")
(load "control.lisp")
;; Parsers
(load "qtrans.lisp")
;; Engine
(load "ops.lisp")
(load "sim.lisp")
(load "pp.lisp")
;; Data Loading
(load "data.lisp")
;; =====================<br>;; Testing Stuff
(if (y-or-n-p "Load Test Data?")
  (load "testdata.lisp"))
(if (y-or-n-p "Test stuff?")
    (load "debug.lisp"))
```
#### **A.6 PP.LISP**

```
;; User Interface
;; Schema and Relation Display Functions
;; Printing Polygen Schemes and Relations
;; la-flg controls printing of local attributes
(defun print-p-schema (ps &optional la-flg)
  (mapc #'(lambda (rel) (print-p-relation rel la-flg)) ps)
  (values))
(defun print-p-relation (poly-rel &optional la-flg)
  (printline)
  (format t "Polygen Relation:-24,OT-A-%" (car poly-rel))
  (format t "Attributes: -{-18,12T-A-)-%"
          (mapcar #'car (cadr poly-rel)))
  (printline)
  (if la-flg
    (progn
      (format t "-79:@<Local Attribute Mapping Information for -A->-%"
             (car poly-rel))
      (mapc
       #'(lambda (mapinfo)
           (format t " Polygen Attribute: -A-%" (car mapinfo))
           (format t "-:{ --->-20,OTDB: -A-35,5TRel: -A-55,5TAttribute: -A-%-)"
                  (cadr mapinfo)))
       (cadr poly-rel))))
  (values))
;; Printing Local Schemes and Relation and Data
;; d-flg controls printing of data
;; pa-flg controls printing of polygen attributes
(defun print-l-schema (ls &optional pa-flg d-flg)
  (mapc #'(lambda (rel) (print-l-relation rel pa-flg d-flg))
        (mapcar #'cdr (reduce #'append (mapcar #'cdr ls))))
  (values))
(defun print-l-relation (r &optional pa-flg d-flg)
  (let* ((db (lr-db r))
        (rel (Ir-rel r)))(printline)
    (if d-flg
      (pp r)
      (progn
        (format t "Local Database:-29,OT-A-~%" db)
        (format t "Local Relation:-29,OT-A-%" rel)
        (if pa-flg
          (format t "Attribute-20,OTDomain-37,OTPolygen Relation-60,OTPolygen Attribute-%-
                    ~:{ ~A~21,0T~A~30,0T --- > ~A~61,0T~A~%~)"1
                  (mapcar #'(lambda (pr)
                             (let* ((cname (colhead-cname pr)))
                               (multiple-value-bind
                                 (pname rname)
                                 (poly-a-name db rel cname)
                                 (list cname
                                       (colhead-domain pr)
                                       pname
                                       rname))))
    \bar{z}(lr\text{-}cols r))
```

```
(format t "Attributes: -{-0,12T-A-}-%"
                  (mapcar #'colhead-cname (lr-cols r))))))
    (printline)
  (values)))
;; Main Menu
;; Pretty printing operations
(defun pp (rel)
  (let ((cols (lr-cols rel))
       (data (lr-data rel)))
    (format t "Database: -A -20,OTRelation: -A-%"
           (lr-db rel)
            (nsubseq (string (lr-rel rel))
                    0 40))
    (printline)
    ;; print header information
    (if cols
       (progn
         (format t "-:{I -A - -A-0,10T--%"
                 (mapcar #'(lambda (chead)
                            (list (colhead-cname chead)
                                  (colhead-domain chead)))
                        cols))
         (printdline)
         (if data
             ;; print the data - nested iteration forms in format
             (mapc #'(lambda (tple)
                      (format t "-{I -A-0,20T-}-%"
                             (mapcar #'cell-data tple))
                      (printline))
                  data)
           (format t "PP: No data in relation-%"))
         (values))
      (format t "PP: No attributes in relation-%"))
  (values)))
(defun ppp (rel)
  (let ((cols (lr-cols rel))
       (data (lr-data rel)))
    (format t "Database: -A -20,OTRelation: -A-%"
           (lr-db rel)
            (nsubseq (string (lr-rel rel))
                    0 40))
    (printline)
    ;; print header information
    (if cols
       (progn
         (format t "-:(I -A - ~A~0,10T~}~%"
                 (mapcar #'(lambda (chead) (list (colhead-cname chead)
                                              (colhead-domain chead)))
                        cols))
         ;; print the data - nested iteration forms in format
         (if data
              (progn
               (mapc #'(lambda (tple)
                        (let* ((data (mapcar #'cell-data tple))
                               (stags (mapcar #'cell-srctags tple))
                               (nostgs
                               (apply #'max (mapcar #'list-length stags)))
                              (itags (mapcar #'cell-inttags tple))
```

```
(noitgs
                                (apply #'max (mapcar #'list-length itags))))
                          (printdline)
                          (format t "-(I ~A-0,20T-}-%" data)
                          (mapc #'(lambda (1st cnt)
                                    (printline)
                                    (dotimes (no cnt)
                                            (format t "-{I -A-0,20T-}-%"
                                                    (mapcar #'(lambda (tags)
                                                              (nth no tags))
                                                           lst))))
                                (list stags itags)
                                (list nostgs noitgs))))
                     data)
               (printdline))
           (format t "PPP - No data in relation-%"))
         (values))
      (format t "PPP - No attributes in relation-%"))
  (values)))
;; VPRINT - printing trace info - checks *verbose-mode*
;; if strlst is a list of strings then chops and prints
;; each line in strlst else does it once only
(defun vprint (&rest strlst)
  (if *verbose-mode*
      (mapc #'(lambda (line)
                (let ((1 (length line)))
                  (if (> 1 79)
                     (format t "~A~%"
                             (subseq line 0 78))
                     (format t "-A" line))))
            strlst)))
;; TPRINT
(defun tprint (str)
  (let ((s (make-string (length str) :initial-element '#\-)))
    (format t "-A-%-A-%-A-%" s str s))
  (values))
;; TTPRINT
(defun ttprint (str)
  (let ((s (make-string (length str) :initial-element '#\=)))
    (format t "-A-%-A-%-A-%" s str s))
  (values))
;; EPRINT
(defun eprint (str)
  (format t "-%System P ERROR: -A-%" str)
  (throw 'sysperror nil))
;; printline
(defun printline ()
  (format t "-A-%"
         (make-string 79 :initial-element '#\-)))
(defun printdline ()
  (format t "-A-%"
         (make-string 79 :initial-element '#\=)))
```
#### **A.7 QTRANS.LISP**

```
;;; Syntax Analyzer
(defmacro qprint ()
   '(if *verbose-mode*
     (progn
      (format t "-%Pass One:-%-A" pass-one)
      (format t "-%Pass Two:-%-A-%" pass-two))))
;; gen-pom makes a single line of pom for the algebra that it is inputted,
;; if there are any nested expressions, they are moved either into the lhr
;; location or the rhr depending on the query. The output is a pom-line
;; that parses only the top level algebra expression.
;; NOTES: only handles the following operations:
\mathbf{H}restriction selection join projection
;; more operations can be added as deemed necessary
(defun gen-pom (rel-alg &optional (pr 'finis))
  (let* ((condition (cadr rel-alg))
         (lhr (car rel-alg))
         (op (cadr condition))
         (lha (car condition))
         (rha (caddr condition))
         (rhr (caddr rel-alg)))
    (if (= (list-length rel-alg) 2)
      (if (member (cadr condition) *ops*)
        (if (or (stringp rha) (numberp rha))
          (make-pom-line :pr pr :op 'selection :lhr lhr
                         :lha (car condition) :theta (cadr condition)
                         :rha (caddr condition) :rhr '0)
          (make-pom-line :pr pr :op 'restriction :lhr lhr
                         :lha (car condition) :theta (cadr condition)
                         :rha (caddr condition) :rhr '0))
        (make-pom-line :pr pr :op 'projection :lhr lhr
                         :lha condition :theta '() :rha '() :rhr '())
      (make-pom-line :pr pr :op 'join :lhr lhr
                     :lha (car condition) :theta (cadr condition)
                     :rha (caddr condition) :rhr (caddr rel-alg)))))
;; parse-alg takes a general relation albegra query and recursively parses
;; it to its lowest level, i.e. to the base polygen relation level, and
;; returns a list of pom entries in the necessary order for execution.
(defun parse-alg (alg &optional (pr 'foo))
  (let* ((base-line (gen-pom alg pr))
         lhr-line rhr-line
         (lhr (poml-lhr base-line))
         (rhr (poml-rhr base-line)))
    (if (consp lhr)
      (let ((tempr (new-pr)))
        (setf lhr-line (parse-alg lhr tempr))
        (setf (poml-lhr base-line) tempr)))
    (if (consp rhr)
      (let ((tempr (new-pr)))
        (setf rhr-line (parse-alg rhr tempr))
        (setf (poml-rhr base-line) tempr)))
    (append lhr-line rhr-line (list base-line))))
;; Polygen Operation Interpreter
;;; pass-one takes a list of POM-lines and outputs the half-processed
;;; IOM table (as a list of IOM-lines)
```

```
(defun parse-pom (POM)
  (let* ((r-pairs (mapcar #'(lambda (pomline)
                             (let ((pr (poml-pr pomline)))
                                (list pr pr)))
                         POM))
         ;; r-pairs tracks potential changes to the PR values for the case
         ;; where r(#) has to be changed if there is a merge operation performed
         ;; on a previous r(#) and the
         (pass-one (flatten
          (mapcar #'(lambda (line)
                      (let* ((oldpr (poml-pr line))
                             (lhr (poml-lhr line))
                             (lha (poml-lha line))
                             (schme (assoc lhr *p-schema*))
                              (attinschme (assoc lha (cadr schme)))
                              (mcol (cadr (find-if #'(lambda (x)
                                                       (> (list-length (cadr x)) 1))
                                                   (cadr schme))))
                              (lattlst (cadr attinschme))
                             mrgeprs)
                        (if (and schme attinschme)
                          ;; if the lhr is a polygen relation and the attribute
                          is in the attributes list ---
                          (if mcol
                            ;; if there is more than one local attribute that the
                            ;; polygen attribute corresponds to, then we need to
                            ;; retrieve the local relations and perform joins as
                            ;; necessary.
                            (let ((retlines
                                    (mapcar #'(lambda (triplet)
                                                (let ((retpr (new-pr)))
                                                  (setf mrgeprs (append mrgeprs
                                                                        (list retpr)))
                                                  (make-iom-line :pr retpr
                                                                 :op 'retrieve
                                                                 :lhr (cadr triplet)
                                                                 :el (car triplet))))
                                            mcol)))
                              (append retlines
                                       (let ((mergepr (new-pr)))
                                         (list (make-iom-line :pr mergepr
                                                              :op 'merge
                                                              :lhr mrgeprs
                                                              :el 'pqp)
                                               (let ((finpr (new-pr)))
                                                 (rplacd (assoc oldpr r-pairs) (list finpr))
                                                 ;; changes references to oldpr to the
                                                 ;; post-merge result
                                                 (make-iom-line :pr finpr
                                                                :op (poml-op line)
                                                                :lhr mergepr
                                                                :lha lha
                                                                :theta (poml-theta line)
                                                                :rha (poml-rha line)
                                                                :rhr (poml-rhr line)
                                                                :el 'pqp))))))
                            ;; case where the polygen schema maps directly to a
                            ;; single local attribute
                            (make-iom-line :pr oldpr
                                            :op (poml-op line)
                                            :lhr (cadar lattlst)
                                            :lha (caddar lattlst)
                                            :theta (poml-theta line)
                                            :rha (poml-rha line)
```

```
POM)))
(pass-two (flatten
 (mapcar #'(lambda (line)
             (let*
((oldpr (ioml-pr line))
                                  :rhr (poml-rhr line)
                                  :el (caar lattlst)))
                 ;; case where the lhr is an intermediate, i.e. an
                 ;; result from a operation that left the result in the PQP
                 (make-iom-line :pr oldpr
                                :op (poml-op line)
                                :lhr (cadr (assoc lhr r-pairs))
                                :lha lha
                                :theta (poml-theta line)
                                :rha (poml-rha line)
                                :rhr (poml-rhr line)
                                :el 'pqp))))
                    (lhr (ioml-lhr line))
                    (lha (ioml-lha line))
                    (rhr (ioml-rhr line))
                    (rha (ioml-rha line))
                    (el (ioml-el line))
                    (schme (assoc rhr *p-schema*))
                    (attinschme (assoc rha (cadr schme)))
                    (mcol (cadr (find-if #'(lambda (x)
                                              (> (list-length
(cadr x)) 1))
                                          (cadr schme))))
                    (lattlst (cadr attinschme))
                    mrgeprs)
               (if (and schme attinschme)
                 ;; if the rhr is a polygen relation and the attribute
                 ;; is in the attributes list ---
                 (if mcol
                   ;; if there is more than one local attribute that the
                   ;; polygen attribute corresponds to, then we need to
                   ;; retrieve the local relations and perform joins as
                   ;; necessary.
                   (let ((retlines
                          (mapcar #'(lambda (triplet)
                                       (let ((retpr (new-pr)))
                                         (setf mrgeprs (append mrgeprs
                                                               (list retpr)))
                                         (make-iom-line :pr retpr
                                                        :op 'retrieve
                                                        :lhr (cadr triplet)
                                                        :el (car triplet))))
                                  mcol)))
                     (append retlines
                             (let ((mergepr (new-pr))
                                    (intpr (new-pr))
                                    (finpr (new-pr)))
                               ;(print mergepr)
                               ; (print intpr)
                               ;(print finpr)
                                (rplacd (assoc oldpr r-pairs) (list
finpr))
                                (list (make-iom-line :pr mergepr
                                                     :op 'merge
                                                     :lhr mrgeprs
                                                     :el 'pqp)
                                     changes references to oldpr to the
                                     post-merge result
                                      (if (equal el 'pqp)
                                        (make-iom-line :pr finpr
                                                       :op (ioml-op line)
                                                       :lhr lhr
```
 $\mathcal{L}$ 

```
:lha lha
                                      :theta (ioml-theta line)
                                      :rha rha
                                      :rhr mergepr
                                      :el 'pqp)
                      (list (make-iom-line :pr intpr
                                            :op 'retrieve
                                            :lhr lhr
                                            :el el)
                            (make-iom-line :pr finpr
                                            :op (ioml-op line)
                                            :lhr intpr
                                            :lha (poly-a-name el lhr
                                            :theta (ioml-theta line)
                                            :rha rha
                                            :rhr mergepr
                                            :el 'pqp)))))))
  ;; case where the polygen schema maps directly to a
  ;; single local attribute
  (let ((ltmppr (new-pr))
        (rtmppr (new-pr)))
    (if (equal el 'pqp)
      (list (make-iom-line :pr rtmppr
                           :op 'retrieve
                           :lhr (cadar lattlst)
                           :el (caar lattlst))
            (make-iom-line :pr oldpr
                           :op (ioml-op line)
                           :lhr (cadr (assoc lhr r-pairs))
                           :lha lha
                           :theta (ioml-theta line)
                           :rha rha
                           :rhr rtmppr
                           :el 'pqp))
      (list (make-iom-line :pr ltmppr
                           :op 'retrieve
                           :lhr lhr
                           :el el)
            (make-iom-line :pr rtmppr
                           :op 'retrieve
                           :lhr (cadar lattlst)
                           :el (caar lattlst))
            (make-iom-line :pr oldpr
                           :op (ioml-op line)
                           :lhr ltmppr
                           :lha (poly-a-name el lhr lha)
                           :theta (ioml-theta line)
                           :rha rha
                           :rhr rtmppr
                           :el 'pqp)))))
;; case where the rhr is an intermediate, i.e. an
;; result from a operation that left the result in the PQP
(make-iom-line :pr oldpr
               :op (ioml-op line)
               ;; list check allows special forms in lhr i.e. merge
               ;; to be passed through
               :lhr (if (intermediate-p lhr)
                      (cadr (assoc lhr r-pairs))
                      lhr)
               :lha lha
               :theta (ioml-theta line)
               :rhr (cadr (assoc rhr r-pairs))
               :rha rha
```
lha)

:el el))))

```
(qprint)
             pass-one))))
```
pass-two))

(defun alg-iom (algexp) (parse-pom (parse-alg algexp)))

 $\mathcal{A}^{\mathcal{A}}$ 

 $\hat{\mathcal{A}}$ 

 $\sim 10$ 

 $\sim 10^{-1}$ 

 $\sim$   $\sim$ 

### **A.8 SIM.LISP**

```
;; Relation Constructors
(defun mrr (rws cls &optional
               (db (format nil "-A-A" 'db- (random *dbmax*)))
               (rel (string (gentemp "rel-"))))
  (let (tempcols tempdata)
    (dotimes (i cls)
      (push (make-colhead :cname (random-colname i)
                       :domain (random-domain))
           tempcols))
    (setf tempcols (reverse tempcols))
    (dotimes (j rws)
      (push (mapcar #'random-data
                   (mapcar #'colhead-domain tempcols))
           tempdata))
    (m-l-rel db rel tempcols tempdata)))
;; Internal Procedures
(defun random-domain ()
  (nth (random (list-length *domains*)) *domains*))
(defun random-colname (cls)
  (format nil "col-~A" cls))
(defun random-data (dom)
  (if (> (random 1.0) *nil-prob*)
    (cond ((equal dom 'int) (random 20))
          ((equal dom 'char) (string (code-char (+ 65 (random 26)))))
          (t (eprint " - illegal domain - random-data")))
    nil))
```
### **A.9 STRUCTS.LISP**

```
;; Data Structure Definitions and Operations
;;; RELATIONS
(defstruct (1-relation (:conc-name lr-))
 db
  rel
  (cols () :type list)
  (data () :type list))
(defun rel-rows (rel)
  (list-length (lr-data rel)))
(defun rel-cols (rel)
  (list-length (lr-cols rel)))
;; m-l-rel makes creating relations easier
;; The nested loop below tags each data as it is passed in
;; so that all data is tagged at the end of this procedure
;; NOTE: collst can be a list of colheads of a list of pairs where
;; the car is a cname and the cadr is the domain
(defun m-l-rel (db rel collst datalst)
  (let ((norows (list-length datalst))
       (nocols (list-length collst)))
    (make-l-relation
     :db db
     :rel rel
     :cols (mapcar #'(lambda (x)
                      (if (colhead-p x)
                         (make-colhead :cname (colhead-cname x)
                                     :domain (colhead-domain x))
                       (make-colhead :cname (car x)
                                    :domain (cadr x))))
                 collst)
     :data (do* ((rnum 0 (1+ rnum))
                 (rslt '() rslt))
                ((= rnum norows) rslt)
               (push (do* ((cnum 0 (1+ cnum))
                          (tple '() tple))
                         ((= cnum nocols) (reverse tple))
                         (push (make-cell
                               :data (nth cnum (nth rnum datalst))
                               :srctags (list (make-srctag
                                              :db db
                                              :rel rel
                                              :row rnum
                                              :col cnum))
                               :inttags '0)
                              tple))
                     rslt))));; Recursive full copying copy-l-relation - all cells are copied
;; not just the pointers
(defun copy-l-relation (rel)
  (make-l-relation :db (lr-db rel)
                 :rel (lr-rel rel)
                  :cols (copy-cols (lr-cols rel))
                  :data (copy-data (lr-data rel))))
```
 $\mathcal{A}^{\mathcal{A}}$ 

```
;; PRINT-LR prints a relation using *verbose-mode* to determine
;; whether or not to print tags
(defun print-lr (rel)
  (if *ptags*
     (ppp rel)
    (pp rel)))
;; GET-LR retrieves the relation itself based on a database
;; and a relation name
(defun get-lr (db rel)
  (format t "***LQP_CALL***:Getting Relation from Local-Schema~%")
  (cdr (assoc rel (cdr (assoc db *l-schema*)))))
;; Recursive copy of data matrix only
(defun copy-data (datmat)
  (mapcar #'(lambda (tple)
              (mapcar #'copy-cell tple))
          datmat))
;;; CELL - cells
(defstruct cell
 data
                                             \sim 10(srctags () :type list)
  (inttags () :type list))
;; Copies cells all the way down - i.e. tags are copied
(defun copy-cell (cl)
  (make-cell :data (cell-data cl)
             :srctags (mapcar #'copy-srctag (cell-srctags cl))
             :inttags (copy-tree (cell-inttags cl))))
;;; SRCTAG - source tag
(defstruct (srctag (:type vector))
 db rel row col)
;;; COLHEAD - column header
(defstruct colhead
 cname domain)
;; Copies cols of relations such that all colheads are copied
(defun copy-cols (chead)
  (mapcar #'copy-colhead chead))
;;; POM-LINE - Polygen Operations Matrix
(defstruct (pom-line (:conc-name poml-))
 pr op lhr lha theta rha rhr)
;;; IOM-LINE - Intermediate Operations Matrix
(defstruct (iom-line (:conc-name ioml-)
                  (:include pom-line))
  el)
```
#### *System P: A Polygen Database Management System*

```
A.10 USER.LISP
;; Constants and Variables
;;; *OPS* - Operators for thetas in relational algebra expression
(defconstant *ops* ( != >= > < <))
;;; *DOMAINS* - list of valid domains
(defconstant *domains* '(int char))
;;; *DBMAX* - max number for random dbname genereation
(defconstant *dbmax* 3)
;;; *NIL-PROB* - probability of random nil being generated
(defvar *nil-prob* 0.1)
;;; *PTAGS* - flag to print tags in pretty print or not
(defvar *ptags* nil)
;;; *VERBOSE-MODE* - flag to print messages as operations are done
(defvar *verbose-mode* t)
;;; *USER* - present user of system P
(defvar *user* "YEUK")
;;; *USERS* - users that are recognized by system
(defvar *users*
  '(("RICH" (pd)
    ("STU" ()
    ("YEUK" ()))
;;; *QUERY* - in memory query
(defvar *query* nil)
;;; Menues
(defstruct menu
  ;; header - string on top of menu
  header
  ;; list of pairs where car is string and
  ;; cadr is the procedure to execute
  choices
  ;; help string
  help)
(defun sysp ()
  (reset-p-schema)
  (catch 'exit (exec-menu top-menu)))
(defun exec-menu (menu)
  (let* (in
         (choices (menu-choices menu))
         (nochoices (+ 1 (length choices))))
```

```
(catch '1-exit
      (loop
        (format t "-8%-79:@<-A->-4%" (menu-header menu))
        (format t "-:(-15T-D. -A-2%-)"
                (mapcar f'(lambda (pr n)
                               (list n (eval (car pr))))
                        choices
                        (range 1 nochoices)))
        (format t "-%-15TChoice: ")
        (setf in (read))
        (cond ((not (numberp in))
               (format t "-%-A-'%" (menu-help menu)))
              ((or (>= in nochoices)
                   (< in 1))
               (format t "-4%-79:@<Not a legal selection - Try again-%->")
               (sleep 3))
              (t
               (eval (cadr (nth (- in 1) choices)))))))))
(setf top-menu
      (make-menu
       :header "System P Top Menu"
       :choices '(("Query Editor" (exec-menu q-editor))
                  ("Schema Displays" (exec-menu schema-disp))
                  ("System Configuration" (exec-menu sysp-config))
                  ("Quit" (quit-menu)))
       :help "this is helpful"))
(defun get-rel-spec-user ()
  (let (db rel)
    (format t "-%-15TLocal Database: ")
    (setf db (read))
    (format t "-%-15TLocal Relation: ")
    (setf rel (read))
    (get-lr db rel)))
(defun get-filename-user (suffix)
  (format t "-%-15TFilename: ")
  (concatenate 'string (read-line) suffix))
(defun get-query-filename-user ()
  (get-filename-user ".qry"))
(defun quit-menu ()
  (throw '1-exit nil))
(setf schema-disp
      (make-menu
       :header "Schema Displays"
       :choices '(("Polygen Schema"
                    (print-p-schema *p-schema*))
                   ("Polygen Relation"
                    (progn
                      (format t "-%-15TRelation Name: ")
                      (setf ans (read))
                      (let ((rans (assoc ans *p-schema*)))
                        (if rans
                          (print-p-relation rans t)
                          (format t "-%-15A no found." ans)))))
                   ("Local Schema"
                    (print-l-schema *l-schema*))
                   ("Local Relation"
                    (let ((rans (get-rel-spec-user)))
                      (if rans
```

```
(print-l-relation rans t)
                       (format t "-%-15TNot found."))))
                  ("Local Relation Data"
                   (let ((rans (get-rel-spec-user)))
                     (if rans
                       (print-l-relation rans t t)
                       (format t "-%-15TNot found."))))
                  ("Quit to Previous Menu"
                   (quit-menu)))
       :help "Schema disp help"))
(setf sysp-config
      (make-menu
       :header "System Configuration"
       :choices '(((if *ptags*
                      "Turn Data Tag Display Off"
                      "Turn Data Tag Display On")
                      (setf *ptags* (not *ptags*)))
                  ((if *verbose-mode*
                      "Turn Verbose Mode Off"
                      "Turn Verbose Mode On")
                    (setf *verbose-mode*
                          (not *verbose-mode*)))
                  ((format nil "Change User - (present: -A)" *user*)
                    (progn
                      (format t "-%-15TUser Name: ")
                      (setf *user* (read-line))
                      (new-user-environment *user*)))
                  ("Quit to Previous Menu"
                    (quit-menu)))
       :help "System P help"))
(setf q-editor
      (make-menu
       :header "Query Editor"
       :choices '(((format nil "Execute Query:-2%-17T-S"
                            *query*)
                    (catch 'sysperror
                      (execute-query *query*)))
                   ((if *ptags*
                      "Toggle Data Tag Display [ON]"
                      "Toggle Data Tag Display [OFF]")
                    (setf *ptags* (not *ptags*)))
                   ("Enter New Query"
                    (progn
                      (format t "-%-15TNew Query:-%-16T")
                      (setf *query* (read))))
                   ("Save Query to File"
                    (let ((fname (get-query-filename-user)))
                      (save-query *query* fname)))
                   ("Load Query from File (i.e. sampq1)"
                    (let ((fname (get-query-filename-user)))
                      (load-query *query* fname)))
                   ("Quit to Previous Menu"
                    (quit-menu)))
       :help "Q-editor help"))
(defun user-filter (bad-dbs in-schema)
  (let ((temp-p-schema in-schema))
    (dolist (db bad-dbs temp-p-schema)
      (setf temp-p-schema
             (mapcar
             #'(lambda (poly-rel)
                  (list (car poly-rel)
```

```
(mapcar
                        f'(lambda) (lambda (att)
                             (list (car att)
                                   (remove db
                                           (cadr att)
                                           :key #'car)))
                         (cadr poly-rel))))
             temp-p-schema)))))
(defun new-user-environment (user)
  (let ((specs (assoc user *users* :test #'equal)))
    (if specs
      (login-user user)
      (format t "-%-15TUnknown User... using full system-%"))
    (setf *bad-dbs* (cadr specs))
    (reset-p-schema)))
(defun login-user (uname)
  (format t "-%-15TLogging in -A ... ~
             setting up custom polygen schema...~ **
          uname))
(defun reset-p-schema ()
  (setf *p-schema* (user-filter *bad-dbs* *base-p-schema*)))
(defun save-query (qry fname)
  (let ((outst
         (open fname :direction :output
               :if-does-not-exist :create
               :if-exists :supersede)))
    (format outst "-S" qry)
    (close outst)))
(defmacro load-query (qry fname)
  '(let ((inst (open ,fname)))
     (setf ,qry
           (read-from-string (read-line inst)))
     (close inst)))
```
# **APPENDIX B: BNF'S FOR SYSTEM P STRUCTURES**

The BNF's in this chapter follow standard **BNF** listing specifications and use the additional following base definitions:

- *<??* name> denotes a string that is a name of a **??.** <??\_name> symbols are also terminating symbols.
- <datum> represents a single unit of data.
- *<??* list> denotes a list of elements of type ?? of length greater than **0.** Each list is also surrounded **by** a set of parentheses.

### **B.1 POLYGEN SCHEMA**

 $\leq$ Polygen Schema $\geq$   $:=$   $\leq$ Polygen Relation Descr\_list $\geq$ 

<Polygen\_Relation\_Descr> ::= (<Polygen\_Relation\_name> <Polygen\_Attribute\_Descr\_list>)

<PolygenAttributeDescr> ::=(<PolygenAttribute\_name> <LocalAttributeDescrjlist>)

<Local\_Attribute\_Descr> ::=  $($  <database\_name> <local\_relation\_name> <local\_attribute\_name>)

## B.2 **POLYGEN** RELATION

<PolygenRelation> *::=* (<Header> <PolygenData>)

 $\leq$ Header $\geq$ ::=  $\leq$ Column\_Head\_list $\geq$ 

<Column\_Head> ::= ( <Polygen\_Attribute\_name> <Data\_Type\_name>)

 $\langle$ Polygen\_Data>::=  $\langle$ Data\_Tuple\_list>

 $\epsilon$ Data Tuple $\epsilon$ ::=  $\epsilon$ Data Cell list $\epsilon$ 

<Data\_Cell> ::= (<datum> <Originating\_Source\_Tag\_list> <Intermediate\_Source\_Tag\_list>)

#### B.3 **TAGS**

<Originating\_Source\_Tag> ::= (<database\_name> <relation\_name>)

<Intermediate Source Tag> ::= (<database\_name>)

#### B.4 **LOCAL SCHEMA**

<Local\_Schema> ::= <Local\_Relation\_list>

<Local\_Relation> ::= <Local\_Column\_list>

<Local\_Column> ::=  $(<$ Local\_Attribute\_name> <Data\_Type\_name>)

#### B.5 **POLYGEN** OPERATIONS MATRIX

<Polygen\_Operations\_Matrix> ::= <POM\_Operation\_list>

**<POMOperation>::=** (<PR> <POM-OP> <POM-LHR> <POM-LHA> **<THETA>** <POM-RHA> <POM-RHR>)

 $\langle$ PR $>$  ::=  $\langle$ temporary\_relation\_name $>$  | FOO

<POM-OP> ::= SELECT | RESTRICT | JOIN | PROJECTION

<POM-LHR> ::= <temporary\_relation\_name> | <Polygen\_Relation\_name>

<POM-LHA> ::= <Polygen\_Attribute\_name> | <Polygen\_Attribute\_name\_list> | NIL

 $\angle \text{THETA} > ::= > | < | = | \text{NIL}$ 

<POM-RHR> ::= <temporary\_relation\_name> | <Polygen\_Relation\_name> | NIL

<POM-RHA> ::= <Polygen\_Attribute\_name> | NIL

#### INTERMEDIATE OPERATIONS MATRIX  $B.6$

<Intermediate\_Operations\_Matrix> ::= <IOM\_Operation\_list>

<IOM\_Operation> ::= (<IOM-PR> <IOM-OP> <IOM-LHR> <IOM-LHA> <THETA> <IOM-RHA>  $<$ IOM-RHR> $<$ EL> $)$ 

 $\leq$ IOM-OP> ::=  $\leq$ POM-OP> | MERGE | RETRIEVE

<IOM-LHR> ::= <POM-LHR> | <Local\_Relation\_name> | <PR\_list>

<IOM-LHA> ::= <POM-LHA> | <Local\_Attribute\_name>

<IOM-RHR> ::= <POM-LHR> | <Local\_Relation\_name>

 $\le$ IOM-RHA $>$  ::=  $\le$ IOM-LHA $>$ 

<EL> ::= <database\_name> | PQP

#### $B.7$ POLYGEN ALGEBRAIC EXPRESSION

<Polygen\_Algebraic\_Expression> ::= <Selection\_Expr> | <Restriction\_Expr> | <Projection\_Expr> | <Join\_Expr>

 $\leq$ Selection\_Expr> ::=  $(\leq$ Relation\_Expr>  $\leq$ Selection\_Conditional\_Expr>  $)$ 

<Restriction\_Expr> ::= (<Relation\_Expr> <Restriction\_Conditional\_Expr>)

<Projection\_Expr> ::= (<Relation\_Expr> <Polygen\_Attribute\_name\_list>)

<Relation\_Expr> ::= <Polygen\_Algebraic\_Expression> | <Polygen\_Relation\_name>

<Selection\_Conditional\_Expr> ::= (<Polygen\_Attribute\_name> <THETA> <Polygen\_Attribute\_name>)

<Restriction\_Conditional\_Expr> ::= (<Polygen\_Attribute\_name> <THETA> <datum>)